# **IBM VSE/ESA 2.5 Performance Considerations**

**Wolfgang Kraemer**

**VSE Product Mgmnt Dept 3221 71032-04 Boeblingen WKRAEMER at DEVM wkraemer at de.ibm.com**

#### **Status 2001-07-15**

**Copyright IBM**

## **Contents**

## **F. e-business Related Enhancements**

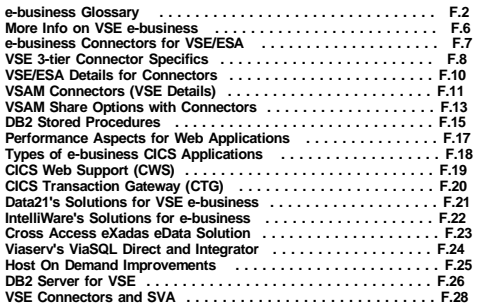

## **G. Enterprise Storage Server (ESS)**

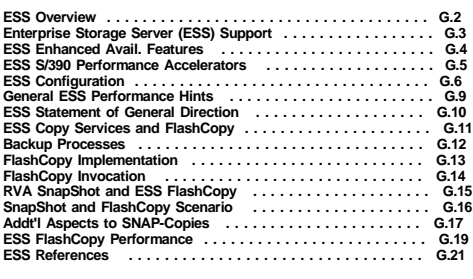

## **H. App. A: VSE JA and Reporting Enh.**

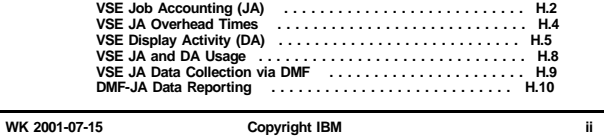

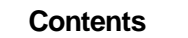

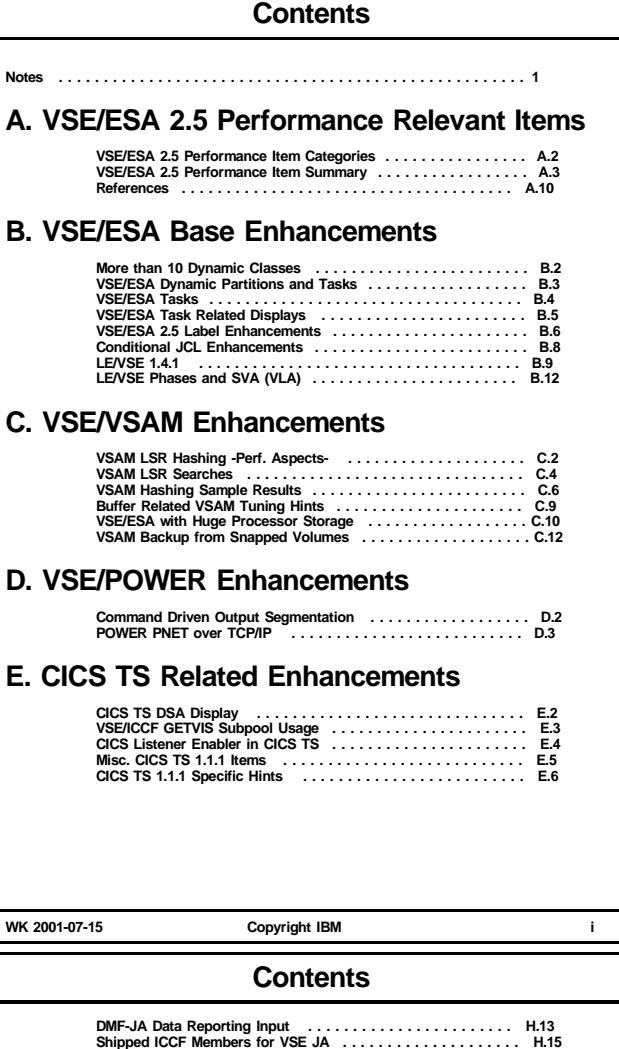

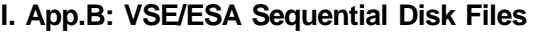

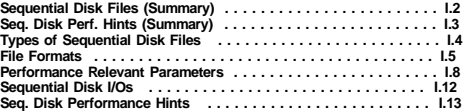

## **J. App.C: VSE/ESA Librarian**

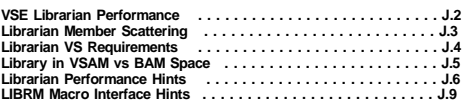

## **K. VSE/ESA Growth**

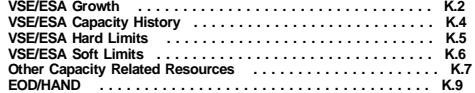

**WK 2001-07-15 Copyright IBM iii**

#### **Notes**

#### **Notes ...**

#### **Notes**

All information contained in this document has been collected and is presented based on the current status.

It is intended and required to update the performance information in this document.

It is the responsibility of any user of this VSE/ESA V2 document

- to use the latest update of this document - to use this performance data appropriately

This document is unclassified and intended for VSE customers.

The VSE performance documents are e.g. available from the INTERNET via the VSE/ESA home page

http://www.ibm.com/servers/eserver/zseries/os/vse

(http://www.ibm.com/s390/vse/ former URL)

Starting with the VSE/ESA 2.4 documentation, these documents are also available on the VSE/ESA CD-ROM kit SK2T-0060.

The following documents are available in Adobe Reader format (.PDF):

- 'IBM VSE/ESA 1.3/1.4 Performance Considerations'
- 'IBM VSE/ESA V2 Performance Considerations' 'IBM VSE/ESA Turbo Dispatcher Performance'
- 'IBM VSE/ESA I/O Subsystem Performance Considerations' 'IBM VSE/ESA VM Guest Performance Considerations'
- 
- 
- 
- 
- TEM VSE/ESA Hints for Performance Activities'<br>TEM VSE/ESA TCP/IP Performance Considerations'<br>TEM DESORT/VSE Performance Considerations'<br>TEM VSE/ESA CICS Transaction Server Performance'<br>TEM VSE/ESA 2.5 Performance Considera

The files are<br>VE13PERF.PDF, VE21PERF.PDF, VE21TDP.PDF, VEIOPERF.PDF, VEVMPERF.PDF,<br>VE13PERF.PDF, VETCPPER.PDF, VESORTP.PDF, VECICSTS.PDF, VE25PERF.PDF,<br>VEXEFSP.PDF

**WK 2001-07-15 Copyright IBM 1**

**Notes ...**

#### **Trademarks**

The following terms included in this paper are trademarks of IBM: VSE/ESA ESA/390 System/390 DB2 PR/SM<br>VM/ESA VSE/ESA ESCON ECID n-ways<br>CICS Transaction Server FICON ESS AIX VM/ESA VSE/ESA ESCON ECKD n-ways CICS Transaction Server FICON ESS AIX NetFinity WebSphere

The following are trademarks of their respective owners:

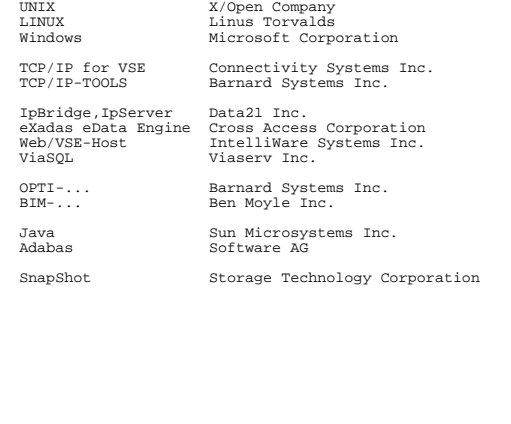

#### **Disclaimer**

This document has not been subjected to any formal review or testing<br>procedures and has not been checked in all details for technical<br>accuracy. Results must be individually evaluated for applicability<br>to a particular insta

Any performance data contained in this publication was obtained in a<br>controlled environment based on the use of specific data and is<br>presented only to illustrate techniques and procedures to assist to<br>understand IBM produc

The results which may be obtained in other operating environments may<br>vary significantly. Users of this document should verify the<br>applicability of this data in their specific environment.

The above disclaimer is required since not all dependencies can be described in this type of document.

#### **Acknowledgements**

Thanks to all who contributed directly or indirectly, be it by measurements, suggestions or in other ways.

Special thanks to Hanns-J. Uhl for the numerous performance asurements done.

All mistakes and inaccuracies in this document are my own.

Please, as in the past, contact me if you have

- suggestions or questions regarding this document
- questions on VSE/ESA performance, not covered in any of the VSE/ESA performance documents

Wolfgang Kraemer, IBM VSE Development, Boeblingen Lab, Germany

**WK 2001-07-15 Copyright IBM 2**

#### **VSE/ESA 2.5 Performance Relevant Items**

#### **PART A.**

**VSE/ESA 2.5 Performance Relevant Items**

For articles related to VSE/ESA 2.5, you may refer to 'VSE/ESA Software Newsletter' 3rd/4rth Quarter 2000, G225-4508-21, 12/2000

**WK 2001-07-15 Copyright IBM 3**

## **VSE/ESA 2.5 Performance Item Categories**

**VSE/ESA 2.5 Performance Item Categories**

Ù **Installation Enhancements**

Ù **VSE Base Enhancements** Ù **VSE/VSAM Enhancements**

Ù **VSE/POWER Enhancements**

Ù **CICS TS related Enhancements**

Ù **e-business related Enhancements:**

No change in TD related performance values: (MP-factors, Non-Parallel Shares)

VSE/ESA 2.5.1 Refresh available since 2001-03-16. Note that DY45644 is (only) the AF level of 2.5.1.

**VSE/ESA 2.5 Performance Items (cont'd)**

Ù **VSE Base Enhancements**

**WK 2001-07-15 Copyright IBM A.2**

**VSE/ESA 2.5 Performance Item Summary ...**

**More than 10 dynamic classes (per table)** Allows more flexible setup and control of VSE/ESA. Total throughput not affected (#tasks etc.) Refer to the following recent charts on VSE Dynamic Partitions and Tasks, now in this document.

New operand SLAADDR in LABEL macro speeds up label processing, especially beneficial for deleting labels.

Helps to avoid awkward situations with 'Label Area full'.

**STDOPT and SETPARM SYSTEM no more**

Productivity enhancements if BG not available for whatsoever reason

**Label Processing Enhancements**

Refer to detailed discussion.

Refer to detailed discussion.

**Label Area utilization display**

Ù **Hardware Support**

**'Interoperability'**

Ù **All Performance PTFs shipped after 2.4.0 GA**

## **VSE/ESA 2.5 Performance Item Summary**

### **VSE/ESA 2.5 Performance Item Summary**

Productivity items also included

#### Ù **Installation Enhancements**

- More generous selection of Env. B installation defaults:
	- VSIZE increased to 264M (150M in Env. A)
	- some partition sizes new dynamic classes classes used: R,S
- Up to 32 extents allowed for shipped libraries

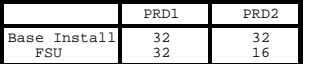

CA-Top Secret for VSE 1.3.0 shipped with the base. Key protected, needs APAR PQ40529 (PTF UQ45985), and CA-CIS ('system adapter').

#### Ù **Hardware Support**

#### **Support of FICON**

Supported by VSE/ESA V2 (if appropriate by a PTF). (Prefetch not supported)

#### **Support of ESS FlashCopy**

True point-in-time copy. Usage similar to RVA SnapShot. H/W implementation is different for ESS, refer to separate charts.

VSE/ESA 2.5 support is available as part of VSE Central Functions. IXFP/SnapShot is a priced feature of VSE Central Functions. Refer to Part 'ESS'.

**WK 2001-07-15 Copyright IBM A.3**

## **VSE/ESA 2.5 Performance Item Summary ...**

#### Ù **VSE Base Enhancements (cont'd)**

#### **Up to 32 Library extents in VSAM space**

New parameter EXTENTS(MAX16|MAX32) for LIBR DEFINE cmd.

Was 16, as it still holds in BAM space

Still, using few larger extents should be preferred.

For LIBR performance hints, e.g. OPENs, refer to the separate VSE/ESA Librarian part, which now was moved into this document.

## **SDAID support on n-ways**

No processors need to be stopped during trace interval. CPU-time impact on partitions still depends on scope of trace.

#### **Increased maximum blocksize in DTFMT**

Maximum BLKSIZE in DTFMT increased from 32K to 64K

Reduce number of tape-I/Os for most tape appplications (savings in tape space are minor).

## **More SECTVAL SVC avoidance**

- A BALR interface (no more SVC75) used for
- BAM channel programs with fixed length records Common VTOC Handler (CVH) I/Os

#### **LE/VSE 1.4.1**

#### Refer to separate charts

#### **EZA Interfaces (from OS/390)**

- EZASMI macro I/F (HLASM) - EZASOKET CALL I/F (COBOL,PL/I,HLASM)

**WK 2001-07-15 Copyright IBM A.4**

**require BG**

**WK 2001-07-15 Copyright IBM A.5**

## **VSE/ESA 2.5 Performance Item Summary ...**

#### Ù **VSE/POWER (6.5) Enhancements**

#### **Support of more than 10 dynamic classes**

Refer to charts in Part 'VSE/ESA Base Enhancements'

#### Now, 2 productivity related items:

#### **Access to Active Queue Entries**

Entries for already finished 'jobs'. Entries can be updated by a single task AND browsed by multiple others CONCURRENTLY

#### **Access to In-Creation Queue Entries**

Entries for still running 'jobs'.

Show and browse entries still in creation via<br>'PDISPLAY CRE' 'PDISPLAY CRE' e.g. LST entries before first (or only) segment is finished

#### **Command Driven Output Segmentation**

Allow segmenting of SYSLST output via new command. Also retrofitted VSE/ESA releases before 2.5.

Refer to separate discussion

#### **POWER PNET (also) over TCP/IP**

Exploit the Internet or intranets for PNET w/o cumbersome (?) setup via FTP.

Refer to separate discussion

**WK 2001-07-15 Copyright IBM A.6**

## **VSE/ESA 2.5 Performance Item Summary ...**

## **VSE/ESA 2.5 Performance Item Summary ...**

Ù **VSE/VSAM (6.5) Enhancements** Refer to separate discussion

#### **VSAM LSR Hashing**

Allows exploitation of huge amounts of data in memory with fast access to data (no CPU-time increase by searches)

#### **VSAM B/R support from Snapped**

- **Volumes:**
- **- 'IXFP/SnapShot for VSAM files'**
- **- 'ESS FlashCopy for VSAM files'**

IDCAMS can now:

- SNAP total volumes - create 'synonym backups' via VSAM B/R

Ù **CICS TS Related Enhancements (1.1.1)**

Refer to separate discussion

## **CICS TS internal changes**

Required e.g. for CICS Web Support

#### **CICS TS DSA display**

Concise storage summary via IUI, or via IEDC transaction

#### **Use of subpools for all ICCF GETVIS requests**

Helps in case of GETVIS problem analysis (orphaned storage)

#### **CICS Listener Enabler in CICS TS**

This shipped code allows exploitation of TCP/IP applications with the GIVESOKET, TAKESOKET TCP/IP I/F, used in OS/390 TCP/IP applications.

**WK 2001-07-15 Copyright IBM A.7**

**connectors**

## **VSE/ESA 2.5 Performance Item Summary ...**

- Ù **e-Business Related Enhancements** No Java Virtual Machine on VSE, BUT ... **Connectivity improvements via**
	- **- Connector clients (outside VSE)**
	- **- Connector servers (inside VSE)**

#### **Type of Connectors**

#### **- MQSeries connectors**

Start CICS transactions, via MQSeries Server for Windows

**- CICS connectors**

CICS Transaction Gateway

**- VSE Java Beans connectors (new)** (Also for 2-tier environments)

For VSAM, POWER, ICCF, LIBR, and VSE console access

**- DB2-based connectors**

(Based on a DB2 infrastructure) For access to DB2,

and (new) to VSAM and DL/I (via Stored Procedures)

#### **(More) Support of 'Point-in-time' copies**

Besides RVA SnapShot, also ESS FlashCopy.

Meeting an ever increasing need for continuous system availability, imposed by e-business requirements

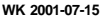

**WK 2001-07-15 Copyright IBM A.8**

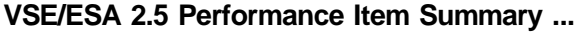

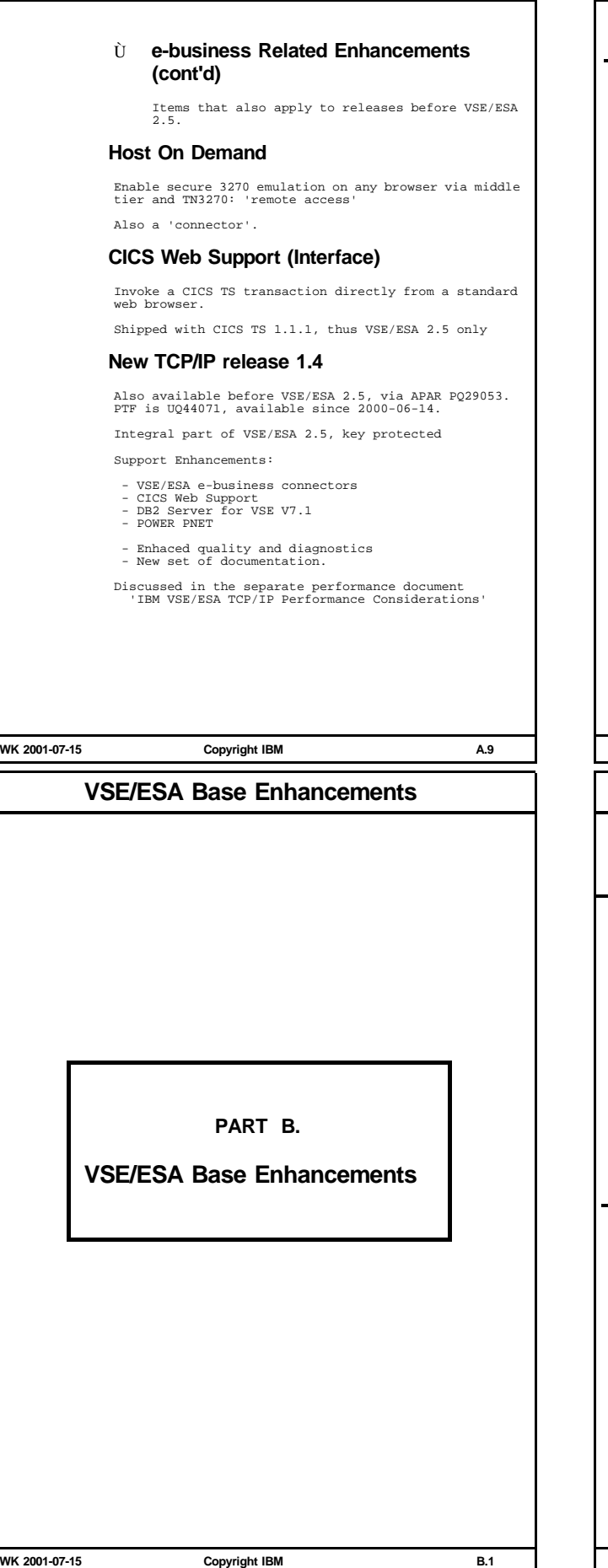

#### **References**

#### **References**

#### **General**

- VSE/ESA Hints and Tips, 4rth edition, April 2000. Available via VSE/ESA home page, under Techn. Support Info (1.4 MB PDF file)

#### **Some Manuals new in VSE/ESA 2.5**

- VSE/ESA Release Guide, SC33-6718-00
- VSE/ESA e-business Connectors User's Guide, SC33-6719-00
- LE/VSE Release Guide, SC33-6779-00, 09/2000, 255 pages
- TCP/IP for VSE/ESA IBM Program Setup and Supplementary Information, SC33-6601-03, 399 pages
- 
- CICS TS Internet Guide, SC34-5765-00 CICS TS Enhancements Guide, SC34-5763-01 CICS TS External Interfaces Guide, SC33-1669-01
- VSE/ESA Software Newsletter 2000, G225-4508-20 Contains 7 featured articles on VSE/ESA 2.5.
- VSE/ESA Software Newsletter 3rd/4rth Q 2000, G225-4508-21 Contains 10 featured articles on VSE/ESA 2.5.

Newsletters also available via http://www.ibm.com/s390/vse/vsehtmls/newslett.htm

### **VSE/ESA 2.5 Conference Contributions**

- Guide Share, 2000-04-10..12, Bad Wildungen, Germany
- VM/ESA & VSE/ESA Technical Conference, 2000-05-31..06-03, Orlando, Florida
- VM/ESA & VSE/ESA Technical Conference, 2000-06-26..06-28, LaHulpe, Belgium
- WAVV Conference, 2000-10-07..11, Colorado Springs

**WK 2001-07-15 Copyright IBM A.10**

## **More than 10 Dynamic Classes**

#### **More than 10 Dynamic Classes**

Ù **More than 10 dynamic classes (per table)**

Now, 23 classes are allowed (per table), same naming as before.

**Allows a more flexible setup and control of VSE/ESA.**

**Total throughput not affected (#tasks etc.).**

#### **Related Subject**

Ù **Task Related Considerations**

**Task types**

#### **Task usage displays**

Refer to the following charts on dynamic partitions and tasks, now in this document.

## **VSE/ESA Dynamic Partitions and Tasks**

**Some Background on Dynamic Partitions** Ù **Definable Dynamic Partitions per table:** Done in DTR\$DYNC.Z (dynamic class table) **Up to 10/23 classes, out of (C-E,G-Z)** - Now, 23 allow to be more flexible/granular in the definitions and, thus, in dispatching. - Benefits if partition sizes are better adjusted: - less VSIZE reserved (VSIZE costs disk space for the PDS, except if unused on RVA). - NOT affected are ... Real storage, Shared Space, and CPU-time consumption **Up to 32 partitions per class**  $=$  Sufficient Ù **Number of Concurr. Active Dynamic Partitions: Up to about 200, so far high enough. Depends on - Number of remaining VSE tasks for dynamic partitions** .<br>Refer to task considerations. **- Remaining VSIZE - SYS NPARTS value specified** Includes up to 12 static partitions. Roughly 1K System GETVIS-24 is required per concurrent partition. Number accepted is limited by available VSE main-tasks. **WK 2001-07-15 Copyright IBM B.3 - Main- , Sub-, and System tasks** It also includes up to 32 VSE System Tasks. **'limitation' PSF printer** Only up to 31 PSF printers per PSF partition partition. **throughput WK 2001-07-15 Copyright IBM B.4 VSE/ESA Task Related Displays Some Task Related VSE Displays** Ù **SIR command (VSE tasks)** ... TASKS ATT.= xxxx HIGH MARK = xxxx MAX = xxxx ... This supervisor display shows the current number as a snapshot, the high-water mark, and the maximum achievable value of VSE tasks that can be ATTACHed: MAX = MIN (208, 256-32-NPARTS) NPARTS main-tasks are 'pre-attached', so are no more available for attaching sub-tasks. > A VSE task bottleneck may start only as soon as HIGH MARK has approached the MAX value. Ù **D STATUS (POWER tasks)** ... MAX. NO. OF TASKS ACTIVE AT ONE POINT IN TIME: xx TASKS ... This POWER display relates to POWER tasks and NOT to VSE tasks. So, they cannot match to other displays of task high-water marks. Essentially, these are tasks for POWER functions, plus >1 tasks per PSTARTed partition. Depends on number of spooled devices (Refer to VSE/POWER Diagnostic Reference Manual, Appendix D). Ù **SIR MON statistics** Bound conditions in the SIR MON statistics for the TD may give hints to VSE task shortage Ù **STATUS AR-command** No specific task indication is shown. When no more tasks can be ATTACHed, it is up to the application<br>what action is done. If it is decided to wait for a task (instead<br>of cancel), the task is set in normal WAIT (formally shown as<br>'I/O bound'). **WK 2001-07-15 Copyright IBM B.5 VSE/ESA 2.5 Label Enhancements** - for OEM disk/tape management systems (which often add/delete labels) **Label Delete Activity** others to be written back. " **Recommendations WK 2001-07-15 Copyright IBM B.6**

## **VSE/ESA Tasks**

#### **Some Background on VSE Tasks**

Ù **Up to 255 VSE tasks in total**

Includes the VSE main-tasks (1 per partit.) and all subtasks.

# **Private sub-tasks are not included in this**

(e.g. 'pseudo-tasks' used by TCP/IP, POWER, ADABAS ...)

- Ù **Up to 31 sub-tasks per partition** If VSE subtasking is used, do not assume any specific dispatch sequence of sub-tasks. Naturally, the dispatching considers the availability of the non-parallel system state, e.g..
- Ù **PSF (Print Services Facility) needs 1 sub-task per**

- Ù **Direct message for task shortage** The POWER partition directly displays a message, (1QA0I) that no more (sub-)tasks are available to be ATTACHed in its
- Ù **More on partition/task capacity**

**As long as no page-I/Os are introduced ...** (in VSE or as a V=V guest in VM)

- **- more concurrency potentially increases total**
- **- the overhead by VSE task switching is not high** (if at all only slight increase per partition)

#### **VSE/ESA Label Processing Enhancements**

- Ù **New operand SLAADDR in LABEL macro**
	- " **Avoids the SVC4 (LOAD) for \$IJBSLA**
		- Provides the start address of this phase

#### **Of performance benefit especially for all cases of repeated use of the LABEL macro**

- e.g. when using LSERV to print/display labels
	-
	-
	- for any deletion of labels (see the following explanation)

This new LABEL macro is especially beneficial for deleting labels, since this function still does not exist: Instead, all labels of an area have to be read and all

#### Í **Use the new LABEL macro with SLAADDR wherever/whenever possible**

If the new label macro is used at compile time (also important for specific vendor programs), it will run also on other VSE/ESA V2 releases (with or without the SLAADDR operand).

You may check whether your vendor exploits that function!

Í **Faster label processing, if exploited**

## **VSE/ESA 2.5 Label Enhancements ...**

## **VSE/ESA Label Enhancements (cont'd)**

Ù **Label Area utilization display and capacity:**

#### **New counters for number of label area segments (LASs, 2K each)**

(in case of Label Area on Virtual Disk):

A new function CPCTYLBL of the LABEL macro provides

#### #LASs: available, currently used, max used

Each LAS

- consists of 4 512 byte blocks as an 'allocation unit' for the Label Area

- may contain between 19 and 24 labels ('label records').

This allows e.g. vendor programs to avoid 'Label Area full' conditions in programs with massive label handling.

## It is not intended/recommended to use this in order to reduce the size of the label area, since ...

- this is only a negligible part of DSIZE out of VSIZE
- on the Page Data Set it is really annoying seeing 'Label area full'

#### **Directly displayed as part of the SIR command output**

#### LBLS.USED= 00045 HIGH-MARK= 00056 MAX = 00717

In this example, the definition of the Virtual Disk for the Label Area was VDISK UNIT=FDF,BLKS=2880,VOLID=VDIDLA,USAGE=DLA

which, in average may allow up to about 9000 labels.

It is not recommended to specify BLKS > 2880, since this cannot be used for the Label Area.

#### Í **Better control of Label Area capacity**

**WK 2001-07-15 Copyright IBM B.7**

## **LE/VSE 1.4.1**

#### **LE/VSE 1.4.1**

For general LE performance information, refer to - 'LE Performance Hints' in the VSE/ESA V2 Base document

- " **New modification level with new CLC number**
- " **Automatically installed during the installation of VSE/ESA 2.5**
- " **Improved performance for COBOL/VSE**
	- Reduced number of SVCs used for date routines
		- Enhancements to statically called COBOL/VSE subroutines from a 'main' program (Sysroute of LE/MVS APAR PQ11742)
- " **C-Optimization**

Most of the C-runtime environment modules were re-compiled with optimization included (OPT in the C-compiler).

#### " **Run-Time Option HEAPCHK**

New since VSE/ESA 2.3

Provides a checking facility to verify that the heap storage has not been damaged. Intended for test environments.

Shipped default is HEAPCHK(OFF, 1, 0).

Use HEAPCHK in production only when necessary, as it will use extra CPU time.

#### " **Working Storage Optimization**

Working Storage, if below the line, uses 2x8 byte areas (both in CICS/VSE and in CICS TS) per 4K page. Thus, to max it out, such areas could be specified as multiples of 4080 byte.

For more info refer to the LE/VSE 1.4.1 Release Guide

**WK 2001-07-15 Copyright IBM B.9**

## **Conditional JCL Enhancements**

#### **Conditional JCL Enhancements**

#### Ù **New OPTION SLISKIP available, to speed up JCL GOTO statements**

OPTION NOSLISKIP: as previous situation (default) OPTION SLISKIP: new function, described below

This new settable option SLISKIP will allow to ignore at GOTO<br>statements in conditional JCL that \* \$\$ SLI JECL statements<br>have to be inspected in order to find the target label,<br>refer to APAR DY45423.

If used, it significantly can speed up e.g. situations where a program abends (job termination).

Due to its usefulness, this function was also retrofitted via PTF to previous VSE/ESA V2 releases:

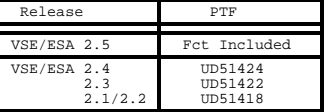

**WK 2001-07-15 Copyright IBM B.8**

## **LE/VSE 1.4.1 ...**

#### **LE/VSE 1.4.1 (cont'd)**

#### " **New subparameter MIN|MAX for TRAP(ON) for LE Batch condition handling**

MIN instructs LE/VSE, not to use any STXIT AB processing for LE/VSE batch condition handling and to use only STXIT PC for internal condition handling:

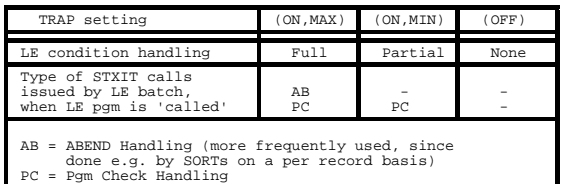

- 
- TRAP(ON,MAX) is default, and corresponds to LE 1.4.0 TRAP(ON). TRAP(OFF) should not be used
- 

#### **MAX and MIN are ignored under CICS**

Under CICS, no STXITs are used by LE. Thus, TRAP(ON) is not a performance issue under CICS.

- Í **TRAP(ON,MAX) still needed for full LE condition handling**
- Í **TRAP(ON,MIN) may be used in certain cases** (with better performance for STXIT uses, e.g. internal SORTs)

## **LE/VSE 1.4.1 ...**

#### **LE/VSE 1.4.1 (cont'd)**

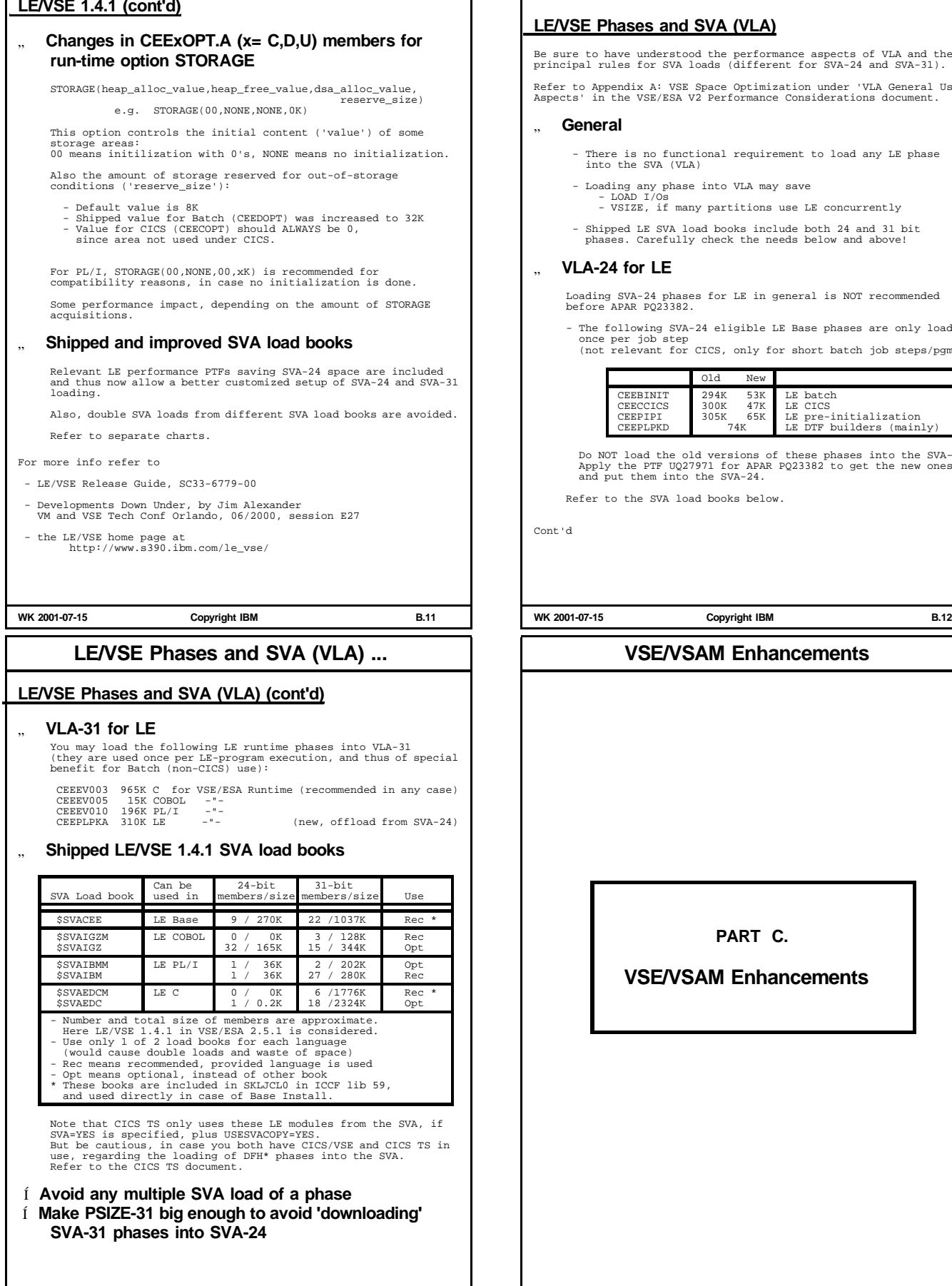

## **LE/VSE Phases and SVA (VLA)**

Be sure to have understood the performance aspects of VLA and the principal rules for SVA loads (different for SVA-24 and SVA-31).

Refer to Appendix A: VSE Space Optimization under 'VLA General Usage Aspects' in the VSE/ESA V2 Performance Considerations document.

- ment to load any LE phase
- save use LE concurrently
- 

eneral is NOT recommended

E Base phases are only loaded (not batch job steps/pgms):

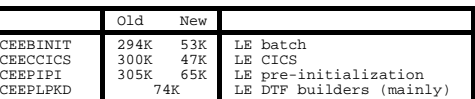

Do NOT load the old versions of these phases into the SVA-24. Apply the PTF UQ27971 for APAR PQ23382 to get the new ones,

Refer to the SVA load books below.

## **ncements**

**ncements** 

**WK 2001-07-15 Copyright IBM C.1**

#### **VSAM LSR Hashing -Perf. Aspects-VSAM LSR Hashing** " **Fast access to buffer in LSR subpool via hashing. Saves CPU cycles by eliminating long searches Applicability of implemented hashed access** " **VSAM LSR (not NSR)** LSR is also applicable in case of only 1 file per subpool, even if only a single string would be used. Some info on NSR (which is NOT hashed) vs LSR: - NSR buffers are subdivided into strings with - no lookaside to other strings, - no synchronization of updates, except for SHROPT 4 via buffer invalidation - NSR buffer contents is more stable than LSR (since not shared across files) - For READ Ahead, more NSR buffers than CIs per CA are not beneficial (No READs across CAs). LSR does not provide READ Ahead for sequential access - In NSR, index buffers are always separate " **Any type of VSAM file (not only KSDS)** ESDS, VRDS, RRDS, compressed or not, XXL or not (XXL uses the CI-number as 'RBA'). SHROPT 4 is not suited for DIM due to buffer invalidation after a random READ. " **Access to data and to index buffers** " **Any type of LSR request** MOVE-mode (the only one in CICS), LOCATE mode. Record mode or CI-mode. User Buffering (used e.g. by DL/I and DB2/VSE to manage their own buffer pools) is NOT available under LSR. **WK 2001-07-15 Copyright IBM C.2 VSAM LSR Hashing -Perf. Aspects- ... Hash Tables** " **1 Hash table per LSR subpool** Each entry (4 byte) contains a pointer to a chain of 1 (or more) data or index buffer control block(s), which themselve point(s) to the buffer address(es). For ease of implementation and to minimize 'collisions', for NBUFS buffers in a subpool there are in total (2xNBUFS -1) entries provided, but, naturally, at most 1 valid entry per buffer. 'data set component ID'+RBA V Hash Table  $4 \text{ hvt}$ Hashing Routine : Pointer to buffer  $\ddot{\cdot}$  .... > Table offset > ... ... // // ... In theory, different inputs to the hashing routine may result in the same table offset. This is no problem here, since the buffer control block contains a data set identification as well as the CI ID. All hashing tables and control blocks may reside in partition GETVIS-31. They actually reside where the LSR buffers are (RMODE31 in the VSAM BLDVRP macro). " **Hash Table Maintenance** Each hash table is 'initiated' at BLDVRP time with all (2xNBUFS)-1 pointers being zeroes (no information on the file(s) or on any data is required). When buffer contents (i.e. the RBA of the associated CI) changes, the hash table is updated. Í **Building/maintenance of hash tables is fast WK 2001-07-15 Copyright IBM C.3 VSAM LSR Searches** " **Hashing Algorithm** Refer to the following short article: 'VSE/VSAM Buffer Hashing for LSR Pools with VSE/ESA V2.5' by Guenter Weigelt, VSE/ESA Software Newsletter, 2000 **VSAM LSR Searches Type of Searches** Search length Now<br>(w/o hashing) Hashed Type of Search Frequency Record Search Always up to NBUFS X Exclusive Control S. Before PUTUs NBUFS Dublicate RBA Search After PUTs NBUFS X - NBUFS is the number of buffers in an LSR subpool<br>- PUT may be a PUTU (PUT after Update) or a PUT New<br>- Refer to explanations below " **Record Search (Data or Index)** Argument is 'data set component-ID' (includes index/data specification) plus the RBA. Up until now, buffers had to be searched serially until the needed record was found, or until all buffers of the subpool were examined. The search always started at that buffer, where the last request (of any type) was satisfied, doing wraparound, if required. On the average, 50% of all buffers were checked in case of a hit (assuming random access), in case of a miss, all buffers were checked. **This scanning search was the main consumer of search CPU time and is NOW a hashing search VSAM LSR Searches ... VSAM LSR Searches (cont'd)** " **Exclusive Control Search** Whenever a record was to be modified (UPDATE), it had to be made sure that this LSR CI is not in use by others. The search always started at the begin of the buffer chain, as buffers were setup initially. So far, all buffers had to be searched. **This search NOW is also hashed** " **Duplicate RBA Search** Whenever a record was written (PUT), VSAM makes sure that the<br>just updated CI is really the only occurence of these data with<br>this RBA in any buffer. If not unique, the other buffer(s) is invalidated. This may be required in case of multi-threading, e.g. if a record was written by a different VSAM string. This search always was a search through all NBUFS buffers, and now is hashed (in case of LSR), not for NSR. **This search NOW is also hashed** " **More Aspects Only small base hashing overhead** Measurements have shown that LSR hashing only shows a small base overhead. Thus, all accesses to LSR buffer pools are hashed, even for small values of NBUFS. **LSR hashing used whenever available**

**WK 2001-07-15 Copyright IBM C.4**

**WK 2001-07-15 Copyright IBM C.5**

LSR hashing is used whenever available in a VSAM release

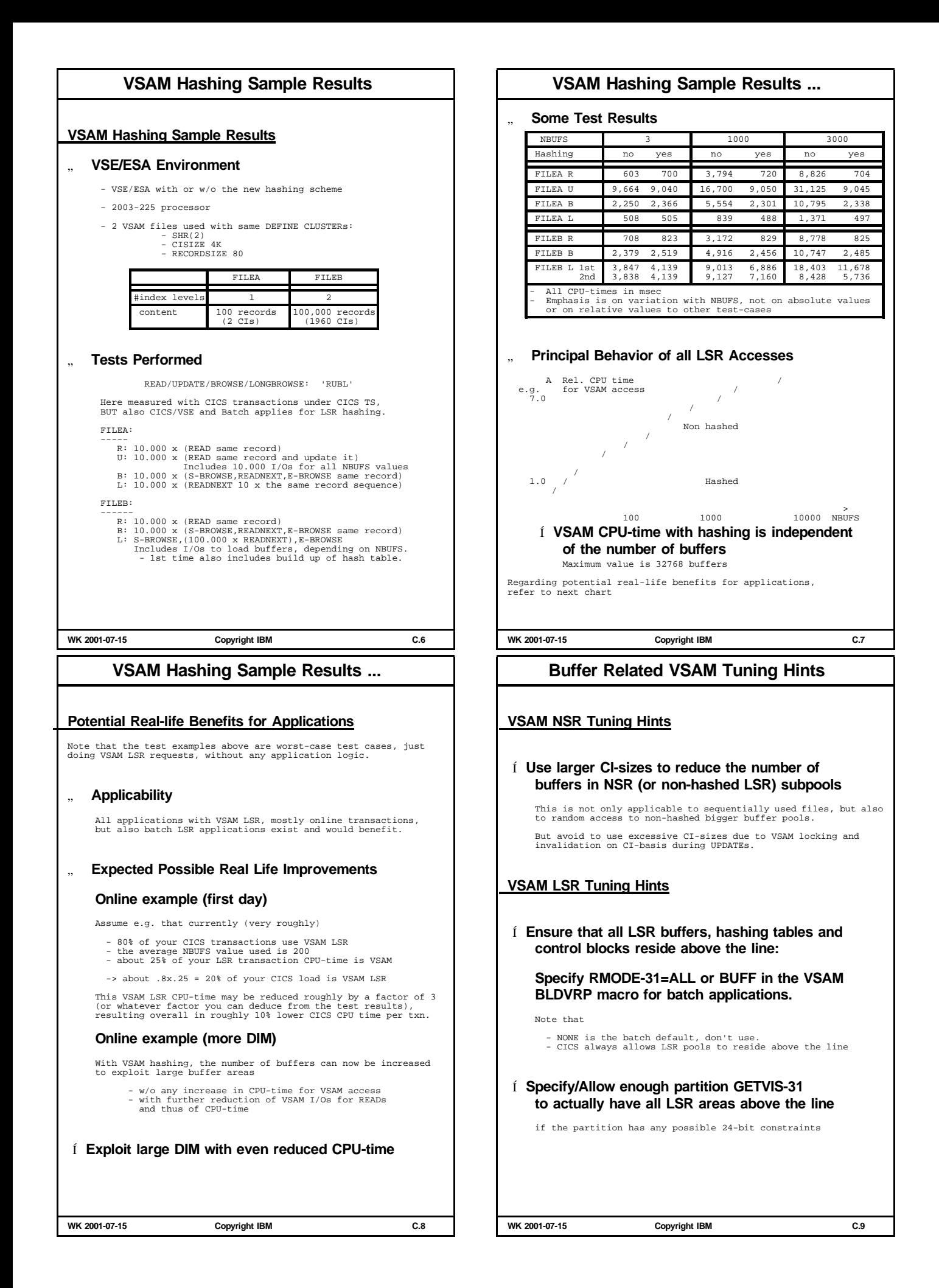

## **VSE/ESA with Huge Processor Storage**

## **Situations more and more coming up**

" **'I have 2 or 3 GB of processor storage available for a single VSE/ESA production. How can I exploit it for Data In Memory (DIM) and benefit?'**

#### **Answer**

- " **Exploit VSE Virtual Disk, wherever possible** Also e.g. big GETVIS or data spaces for SORTs.
- " **Apply DIM to all kind of randomly accessed files.**

#### **Do it in a reasonable way, as suggested below for VSAM KSDS.**

Avoid that saved I/Os and thus saved CPU-time is (over-) compensated by long buffer searches (only possible w/o LSR Hashing). If SHROPT 4 cannot be avoided, reduce its overhead.

" **Avoid introduction of paging I/Os** As is well known, this would be very disadvantageous for CICS. For 2 GB real, a reasonable VSE VSIZE may be about 5 to 10 GB, very roughly estimated.

#### **Suggested DIM exploitation (KSDS)**

#### " **For BATCH files**

- **1. Try to use LSR, if that should be possible**
- **2. Else, use NSR, with up to say 200 buffers (NBUFS)**
- **3. Use OPTI-Cache to cache I/O data globally across VSE partitions**

**WK 2001-07-15 Copyright IBM C.10**

## **VSAM Backup from Snapped Volumes**

#### **VSAM Backup from Snapped Volumes**

This line item also may be known or be referred to as 'IXFP SnapShot for VSAM Datasets'

" **Any VSAM file on a snapped volume can now be backup'ed for potential later use**

## **- for Recovery of Files**

**- for Data Duplication**

So far, reuse of VSAM files from snapped volumes was not possible due to VSAM issues with non-unique names, created by copied volumes. There MUST NOT BE

- 
- duplicate catalog names in 1 VSE duplicate VSAM dataset names in 1 catalog duplicate disk VOLIDs with VSAM objects in 1 VSE

#### **Now, the new Synonym List is used**

(contains the relationship of source and target VOLIDs)

- to route VSAM OPEN and the Backup READ routines
- 
- to the snapped target volumes to avoid and correctly handle non-unique names (catalog and disk data remain unchanged)
- " **Applicability**

#### **The implementation within VSAM is independent of the specific type of I/O subsystem.**

**It applies both to RVA SnapShot and to ESS FlashCopy**

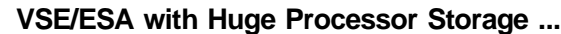

#### **Suggested DIM exploitation (cont'd)**

- " **For CICS files**
	- **1. Try to use CICS Data Tables**
	- **2. Use (hashed) LSR with many buffers**
	- **3. Use OPTI-Cache to exploit >2 GB real**

## " **OPTI-Cache in general**

#### **Supports S/390 Expanded Storage**

Since Expanded Storage is not supported by VSE/ESA, Opti-Cache handles error situations, transparently to VSE. Expanded storage is used as a level 2 cache for partition storage (L1) in VSE.

**Beneficial in order to reduce/avoid SHROPT 4 overhead**

For more info on OPTI-Cache, refer to http://www.bsiopti.com

#### **For VM/VSE**

- " **Same rules as above for native VSE**
- " **Use VM Minidisk Caching (MDC), if OPTI-Cache is not your choice** OPTI-Cache would also reduce total CPU time, compared to VM MDC

**WK 2001-07-15 Copyright IBM C.11**

## **VSAM Backup from Snapped Volumes ...**

## **VSAM Backup from Snapped Volumes (cont'd)**

#### " **Series of User Actions (all in IDCAMS)**

#### **1. Use new command 'SNAP'**

Rapidly snap-copy VSE volumes:

Do it for all volumes which contain data or catalog information of the VSAM files to be backup'ed:

- catalog volume: user catalog volume OR
- master catalog volume user volumes: all volumes with extents of this VSAM dataset (via LISTCAT)
- 

New VOLIDs for the target volumes are required (to allow the target volumes to become DVCUP for Backup).

(If the dataset is in the master catalog, this catalog is renamed and connected as a new user catalog to the master catalog)

#### **Continue production**

**2. Do IMPORT CONNECT**

Connect copied catalog under different name

- **3. Do Synonym BACKUP** VSAM files backup are now exactly on tape as if done from the original file (includes correct(ed) catalog information)
- **4. Do RESTORE (optional)** VSAM file will be uniquely accessible (under same or a different name)
- 
- 

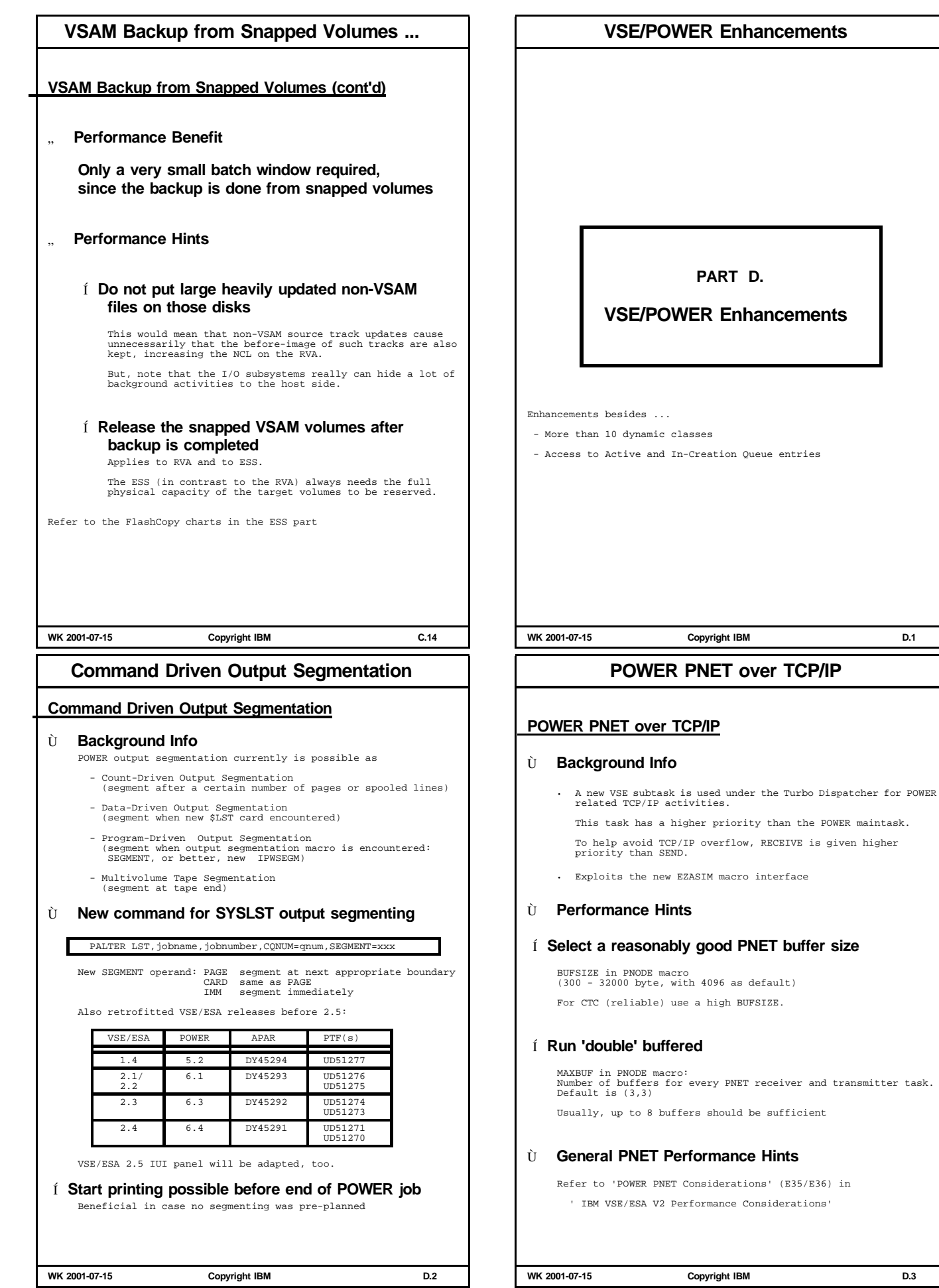

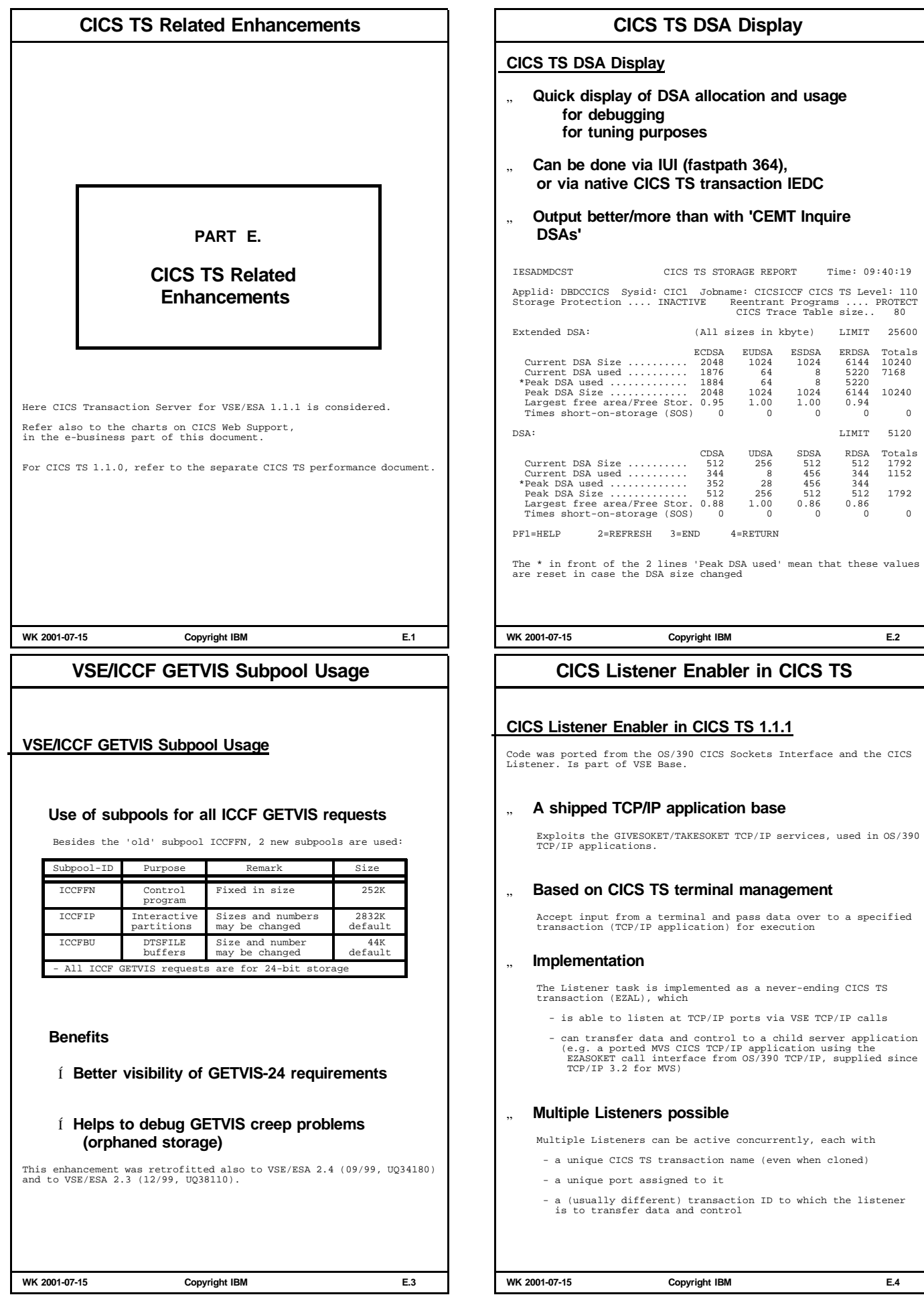

## **Misc. CICS TS 1.1.1 Items Misc. CICS TS 1.1.1 Items** Ù **REXX for CICS** Ù **Recent CICS TS APARs and PTFs** " **Usage of CICS TS Index buffers for VSAM** VSE/ESA 2.4 APAR/PTF PQ36602/UQ45475 contains also an item of wrong usage of VSAM LSR index buffers. Ù **New SIT Parameters in CICS TS 1.1.1** LEVSE=YES|NO VSE/ESA 2.5 only. This SIT parameter was introduced in order to give some additional VSCR to customer having CICS TS partitions not using any LE programs. LE=NO avoids that any LE phases are loaded into the CICS TS partition. YES is the default. You may keep in mind that the C runtime environment is used for more VSE functions that one would assume usually. **WEBDELAY=(5,60)** VSE/ESA 2.5 only. Delays for the 3270 bridge: - maximum time in minutes, until a terminal wait state is being purged - time in minutes, until state data is kept before CICS performes cleanup **WK 2001-07-15 Copyright IBM E.5 CICS TS 1.1.1 Specific Hints CICS TS 1.1.1 Specific Hints** Ù **For TCP/IP services (CICS Web Support) ...** Í **Increase the EDSA by at least 2M plus about 1M per active Web connection** This recommendation stems for CICS/ESA for MVS Ù **More Info** Refer also to the foils on - CICS Web Support (CWS) - CICS 3270 Bridge - CICS Transaction Gateway (CTG) (all in this document) - Reduced size of IUI Logon user records (APAR PQ44663) (in the CICS TS document) **WK 2001-07-15 Copyright IBM E.6 e-business Related Enhancements PART F. e-business Related Enhancements** For general info on VSE/ESA and e-business, refer e.g. to VSE Applications - How e-business fits -, GF22-5137, 2000-01-07, 17 pages (by Jerry Johnston and Anette Stolvoort). A position paper Available via the VSE/ESA home page. **WK 2001-07-15 Copyright IBM F.1 e-business Glossary e-business Glossary (Selected Terms) Java programs** Applet A Java application program that a Web browser can retrieve from a Web server and execute. Servlet A Java 'CGI'-application running in a Web server, which sends the results to a Web browser. **Java building blocks** Java Beans A platform-independent technology for reusable Java components as a Java class with specific properties. Usually visual components, like push-buttons, sliders etc. JavaBeans can be treated via VisualAge. Enterprise A specific type of Java Beans (an enhanced Java Java Beans class), being able to use 'services', typical of Enterprise A specific type of Java Beans class), being able to (EJB) a server environment. Also called a distributed bean (similar to RPC)<br>with the client part under a browser and the<br>server part under a Web Application Server.<br>The EJB classes are managed by a 'container', a<br>platform dependent component, running 1 DB2 row or VSAM record may be included in an EJB. VSE Java Beans Special Java beans that allow access to VSE-based file systems, submit jobs, and access to the VSE console (an API class library). Do not contain visual components. VSE Java Beans can be treated via VisualAge. - All these building blocks must be used/called from within a Java application - Enterprise Java Beans and VSE Java Beans are special types of Java Beans. - When EJB are used for connectors, VSE Java Beans are part of EJB (server). **WK 2001-07-15 Copyright IBM F.2**

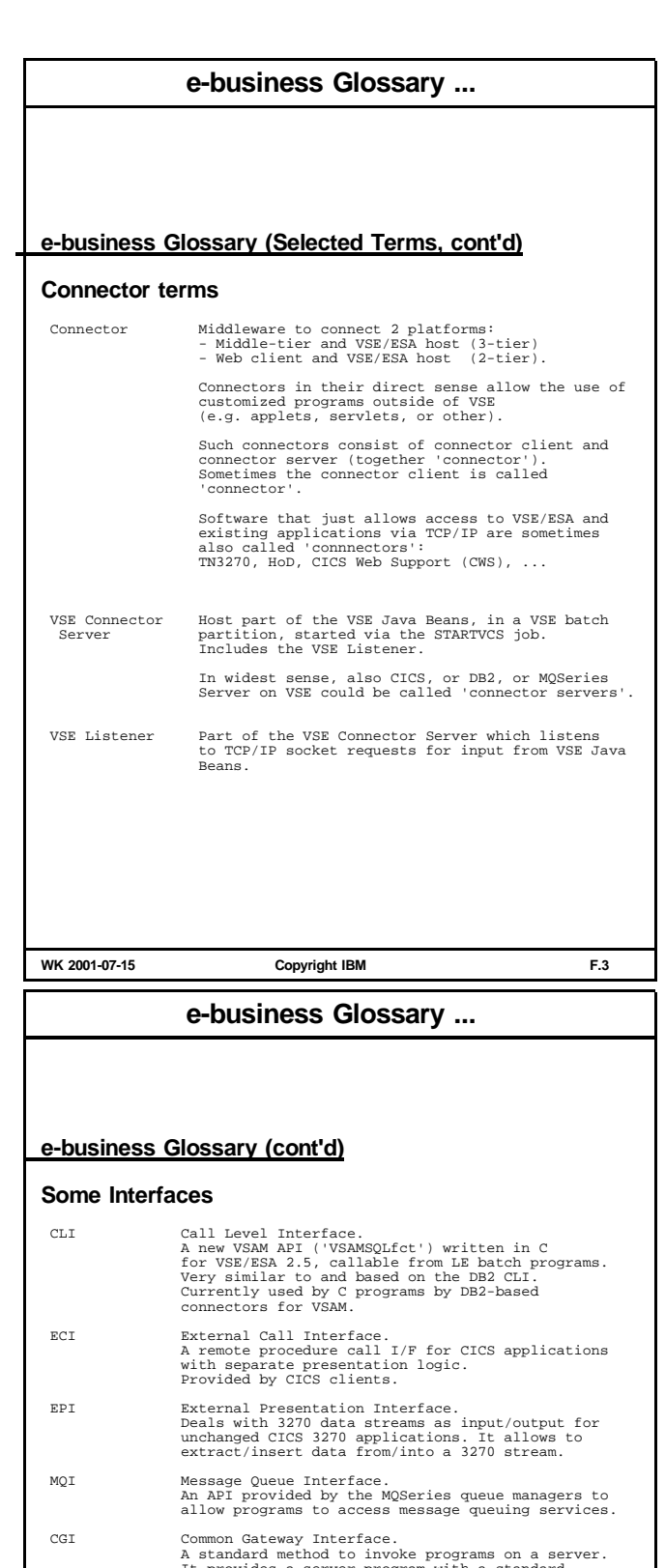

A standard method to invoke programs on a server. It provides a server program with a standard interface to the HTTP headers and input data in a browser request and also a standard method for returning a response. FEPI CICS Front-End Programming Interface. Enables a CICS transaction to emulate a 3270 ter-minal. Used for transactions as intermediaries bet-ween the web user and the target 3270 transaction.

**e-business Glossary (Selected Terms, cont'd) Some server terms (outside VSE)** HTTP Server A program that understands HTTP requests that can coordinate and assemble Web pages and deliver them. Web Server A HTTP server with a Java engine (applets, servlets) Web Application A program that usually gets called and gets HTML Server data from the Web Server. It also can assemble Web pages to be sent back by the web server. Often a web server is directly included. WebSphere Server An IBM specific implementation of a web applica-<br>tion server, allowing write<br>with web development tools. It allows to run EJBs. VSE AppletServer A (usually) small program running under a web server, which simply routes requests from the client applet to the VSE Connector Server. **Miscellaneous** VSE Navigator Known from VSE/ESA 2.3, then a sample to access VSE services. New version now exploits Java Beans. Server is a C-program in VSE, client is a Java applet on a workstation. CCF Common Connector Framework. An IBM architecture for connection management:<br>A consistent means of connecting to, and interacting with, host resources from any Java environ-<br>ment. It is part of VisualAge for Java.<br>VSE Java Beans use the CCF class libra rently. DB2 Stored A program that accesses DB2 data, but also VSAM Procedure and DL/I in case of DB2 VSAM and DL/I Connect (DB2 for VSE 6.1 or later). **WK 2001-07-15 Copyright IBM F.4**

## **More Info on VSE e-business**

#### **More Info on VSE e-business**

- VSE/ESA 2.5 e-business Connectors User's Guide, SC33-6719
- e-business Solutions for VSE/ESA, by A. Ackel et al, IBM Redbook, SG24-5662-00, 06/2000 (VSE/ESA 2.4 level)
- e-business Connectivity for VSE/ESA, by A. Ackel et al, IBM Redbook, SG24-5950-00, 10/2000 (VSE/ESA 2.5 level)
- VSEConnectors.html via VSE/ESA homepage http://www.ibm.com/s390/vse
- VSE/ESA V2.5 Super Connectors, by Wilhelm Mild, WAVV 2000, Colorado Springs, Oct 2000
- An e-business Roadmap for VSE/ESA Customers, by Jerry Johnston, WAVV 2000, Colorado Springs, 10/2000 z/VM,VSE and Linux Tech Conf, Jacksonville 05/2001
- WebSphere Application Server and VSE/ESA, by Ingolf Salm, WAVV 2000, Colorado Springs, Oct 2000
- CICS TS for VSE/ESA: Web Support and 3270 Bridge by Erich Amrehn et al, IBM Redbook, SG24-5997-00, 11/2000
- CICS Transaction Server for VSE/ESA: CICS Web Support Overview. by Chris Smith, IBM Hursley. z/VM,VSE and Linux Tech Conf, Jacksonville 05/2001

New CICS TS 1.1.1 manuals, with info on CWS:

- CICS TS for VSE/ESA: Enhancement Guide, SC34-5763
- CICS TS for VSE/ESA: Internet Guide, SC34-5765
- CICS TS for VSE/ESA: CICS External INterface Guide, SC33-1669

**WK 2001-07-15 Copyright IBM F.5**

## **e-business Glossary ...**

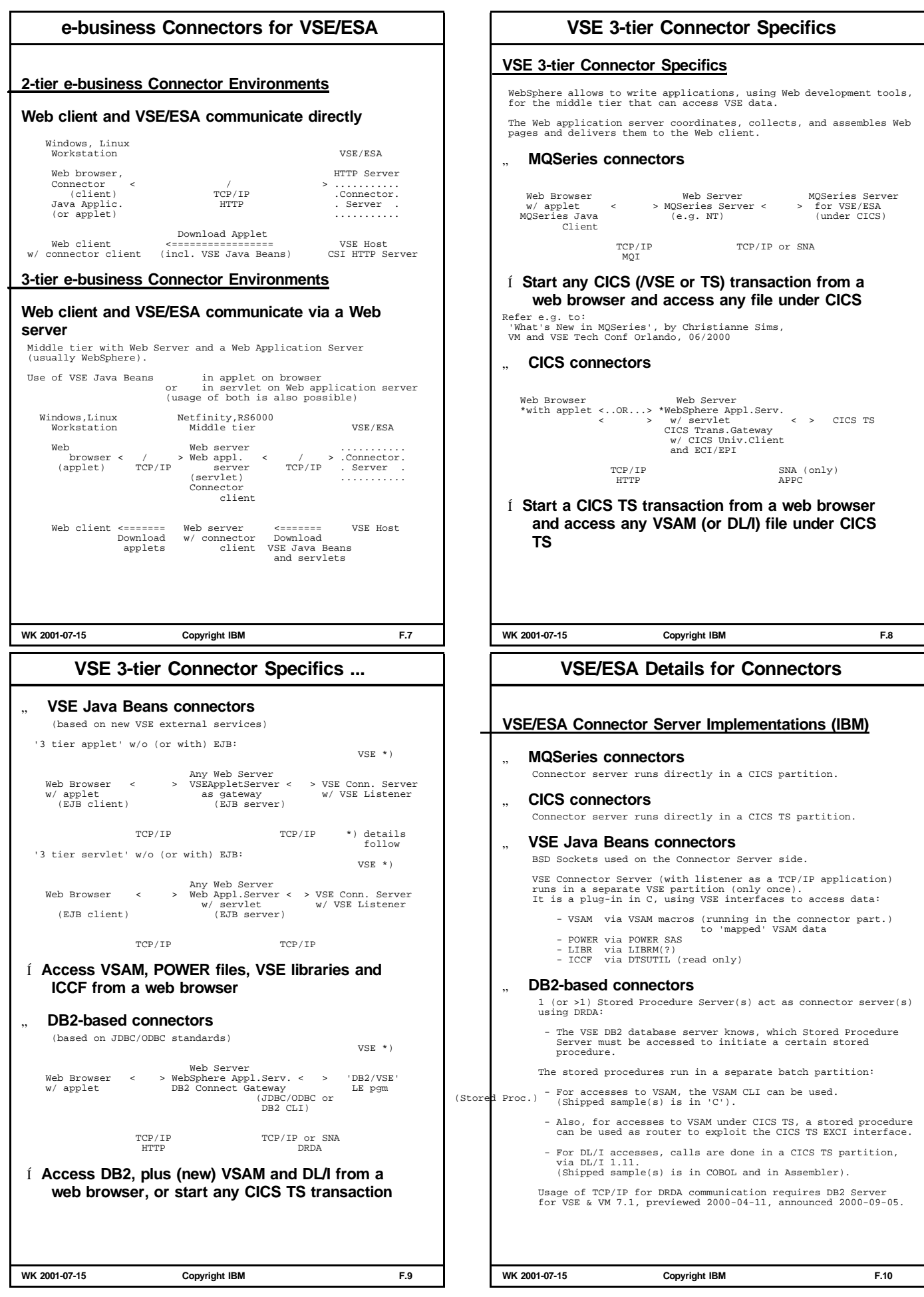

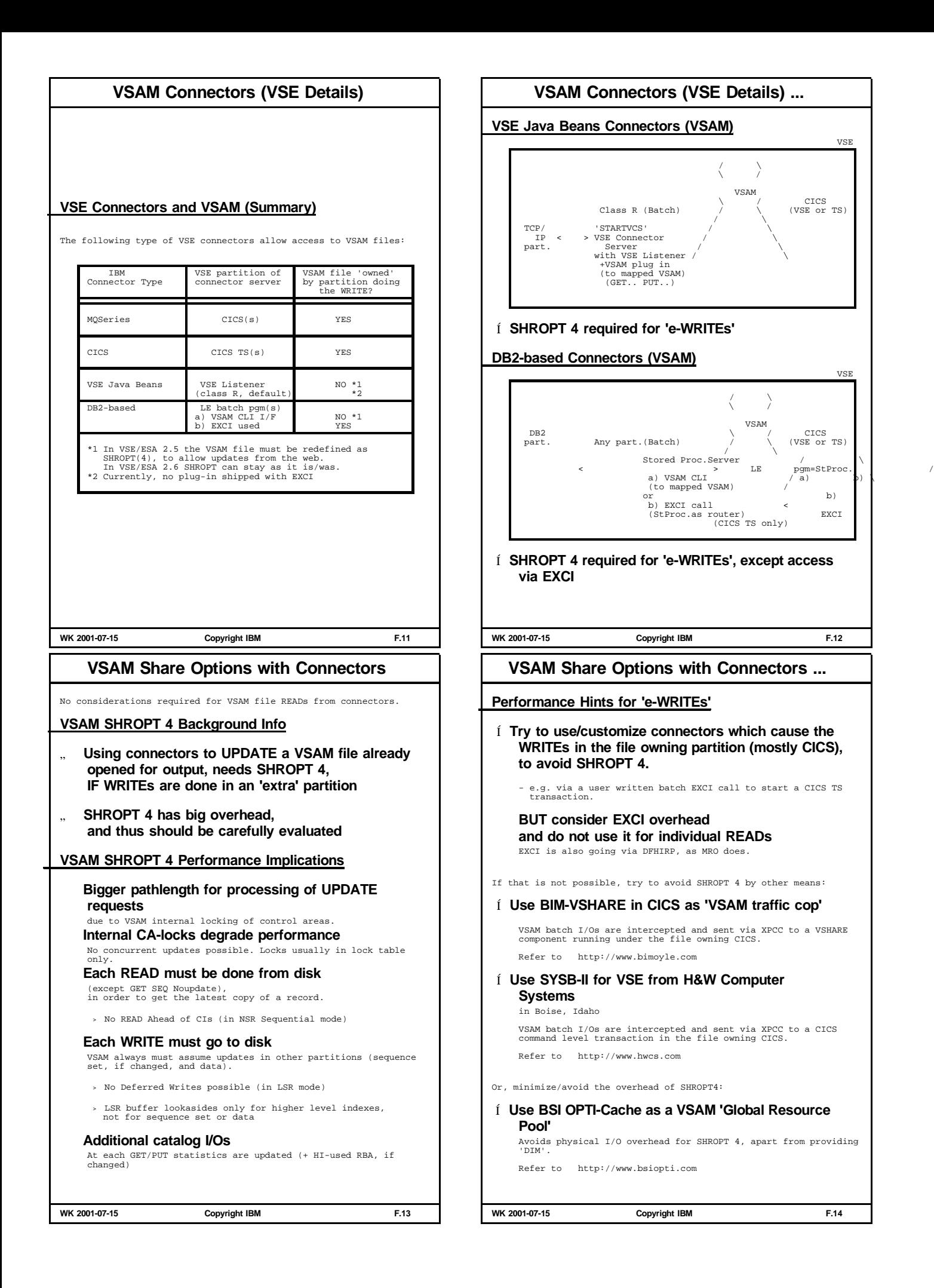

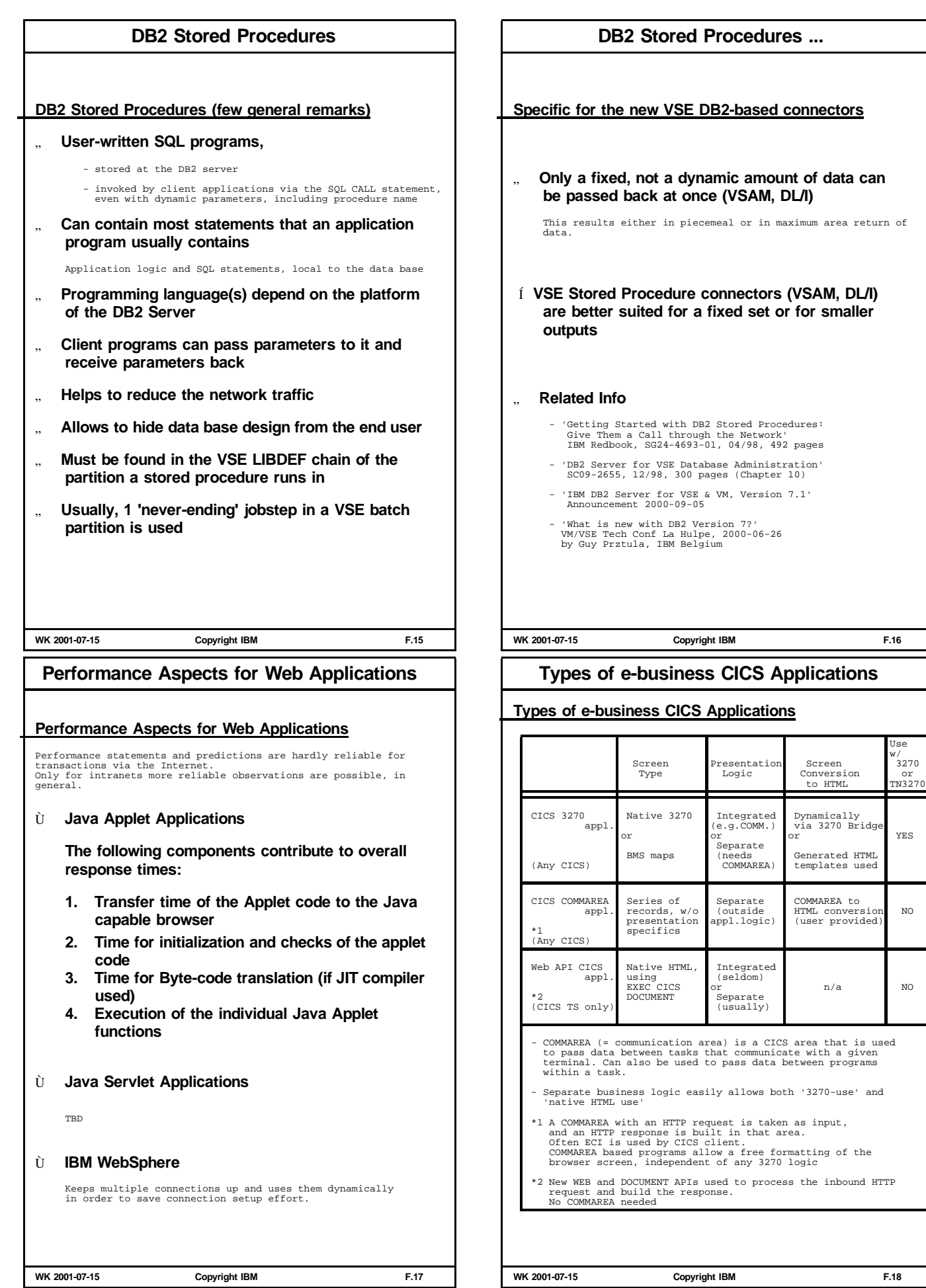

## **CICS Web Support (CWS)**

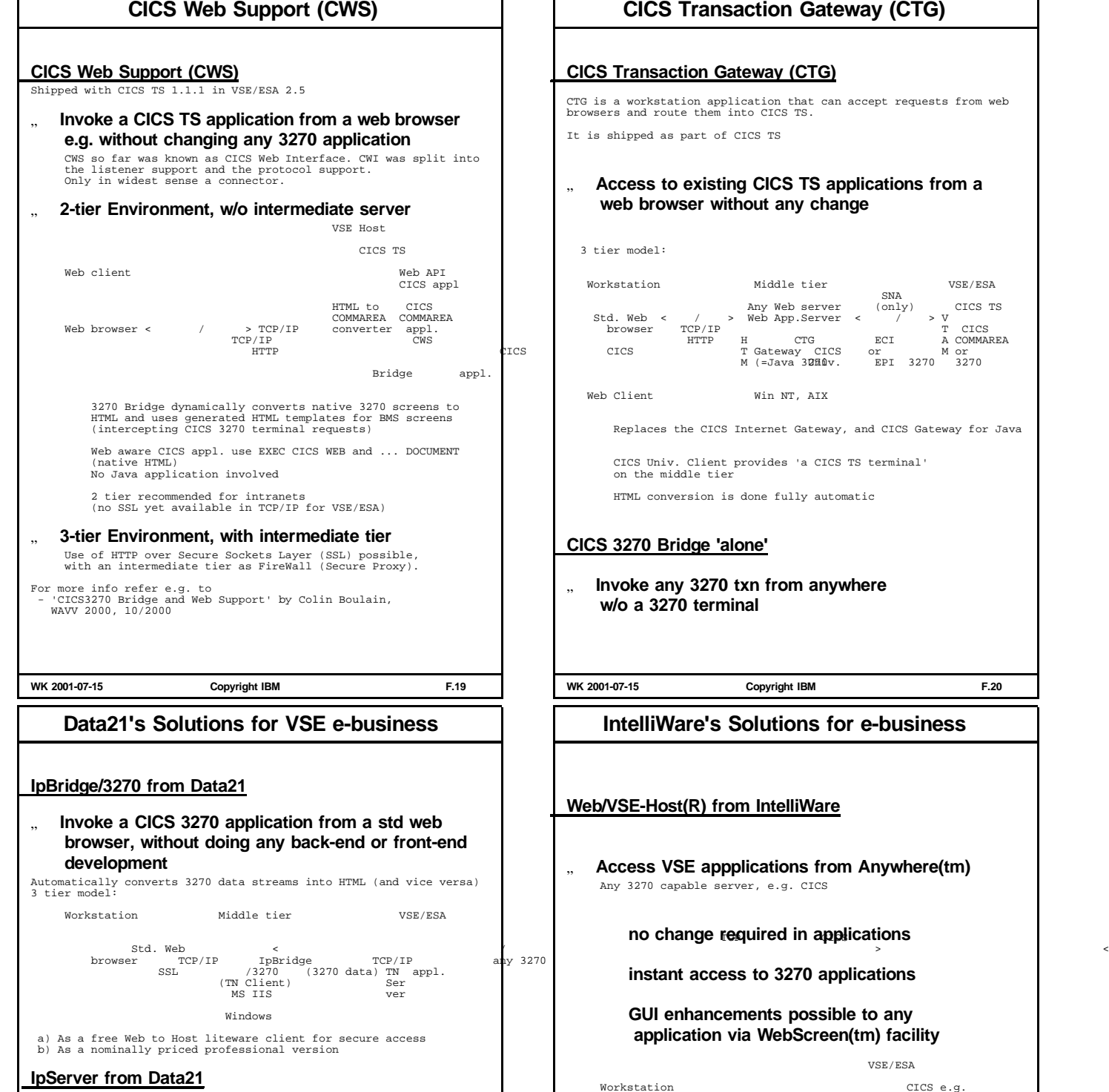

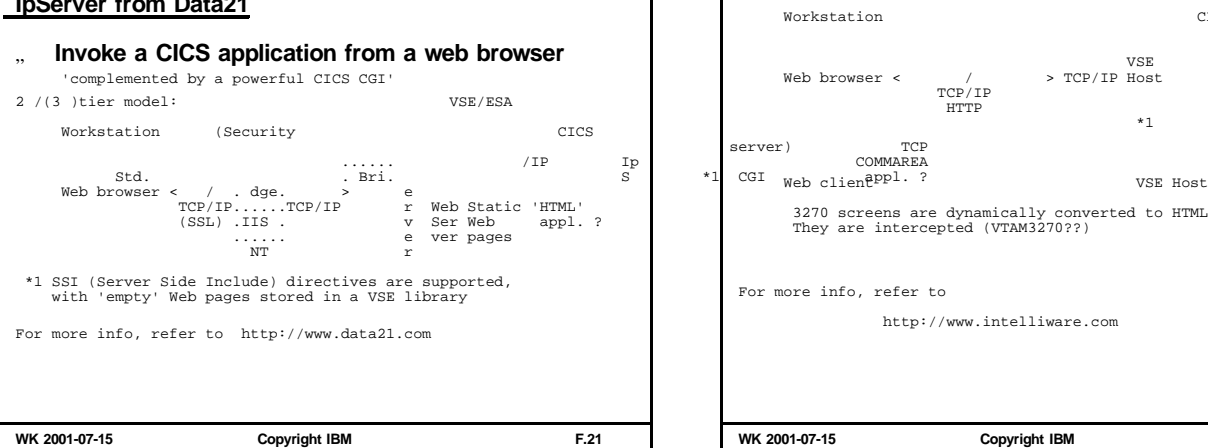

## **CICS Transaction Gateway (CTG)**

#### **CICS Transaction Gateway (CTG)**

CTG is a workstation application that can accept requests from web browsers and route them into CICS TS.

It is shipped as part of CICS TS

#### " **Access to existing CICS TS applications from a web browser without any change**

3 tier model:

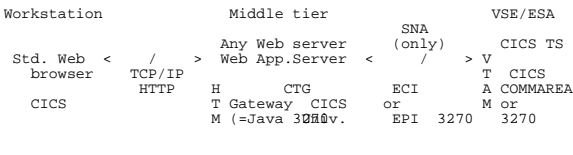

Web Client Win NT, AIX

Replaces the CICS Internet Gateway, and CICS Gateway for Java

CICS Univ. Client provides 'a CICS TS terminal' on the middle tier

HTML conversion is done fully automatic

#### **CICS 3270 Bridge 'alone'**

" **Invoke any 3270 txn from anywhere w/o a 3270 terminal**

**WK 2001-07-15 Copyright IBM F.20**

**IntelliWare's Solutions for e-business**

#### **Web/VSE-Host(R) from IntelliWare**

" **Access VSE appplications from Anywhere(tm)** Any 3270 capable server, e.g. CICS

**no** change required in applications

**instant access to 3270 applications**

#### **GUI enhancements possible to any application via WebScreen(tm) facility**

server) TCP<br>COMMAREA VSE/ESA Workstation CICS e.g. Web/ VSE ? non 3270 Web browser <  $/$  > TCP/IP Host  $TCP/IP$ HTTP HTTP ? CICS \*1 3270 appl. 3270 screens are dynamically converted to HTML (\*1) They are intercepted (VTAM3270??) For more info, refer to http://www.intelliware.com

**WK 2001-07-15 Copyright IBM F.22**

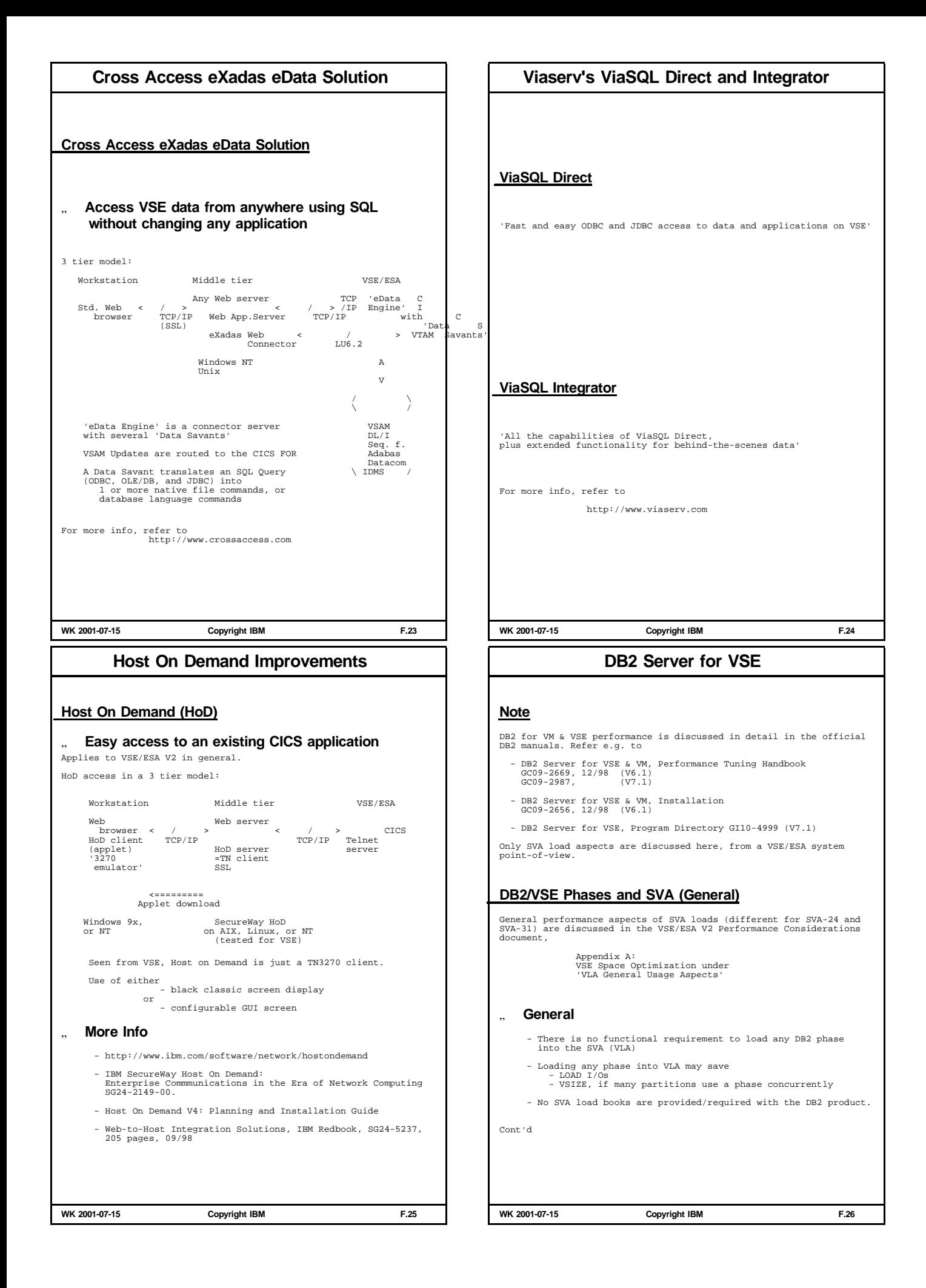

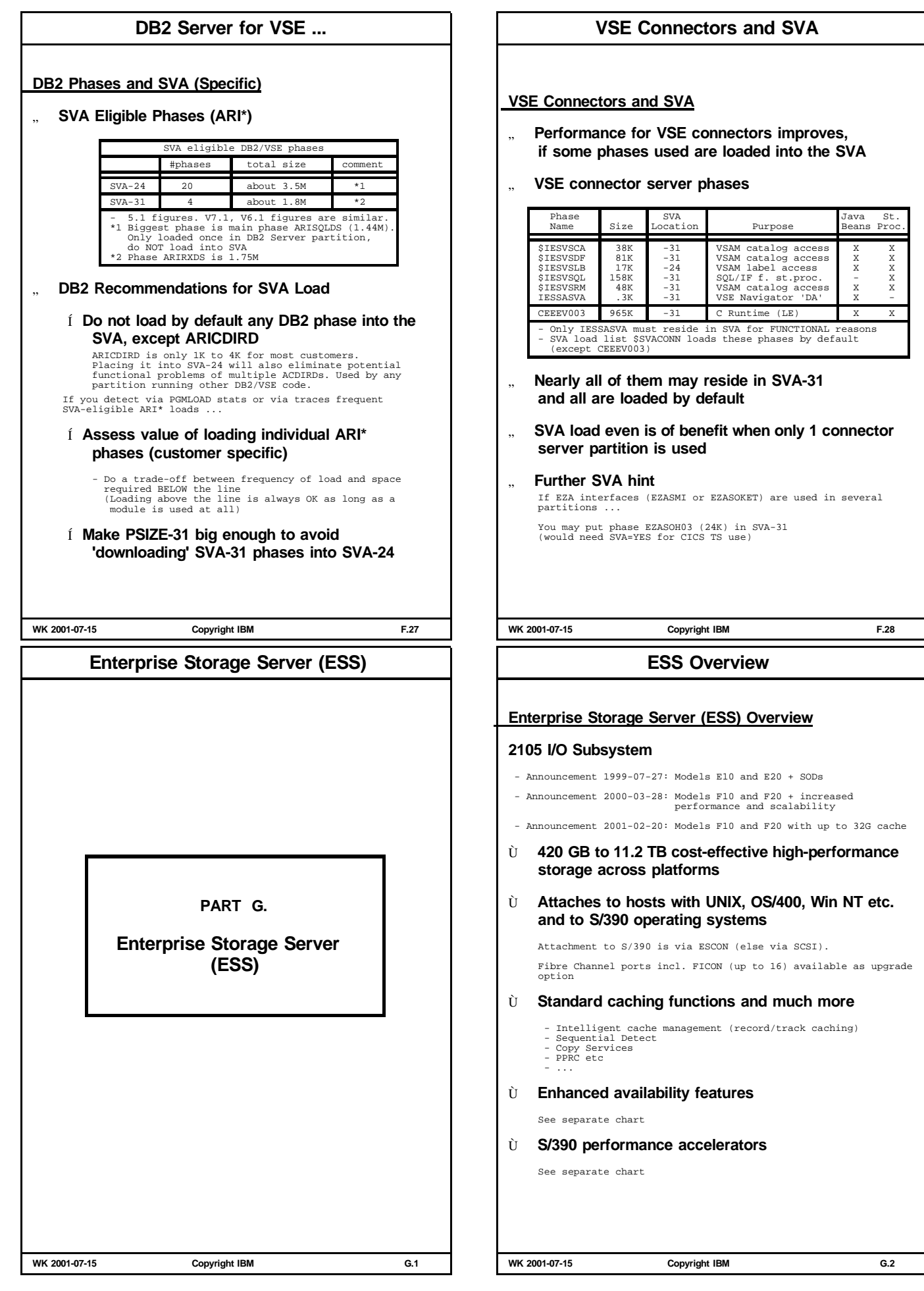

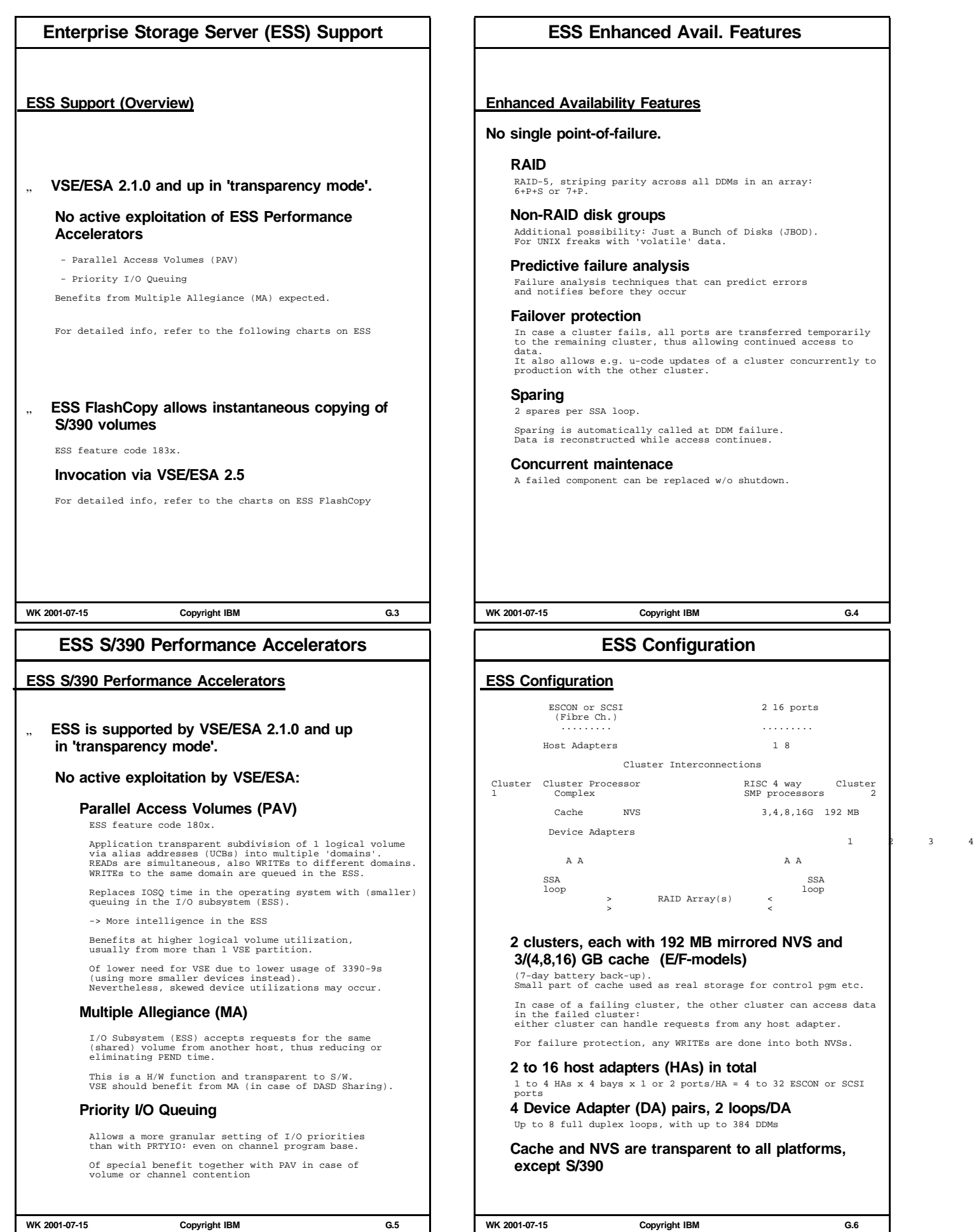

## **ESS Configuration ...**

#### Ù **32 Standard Physical Configurations**

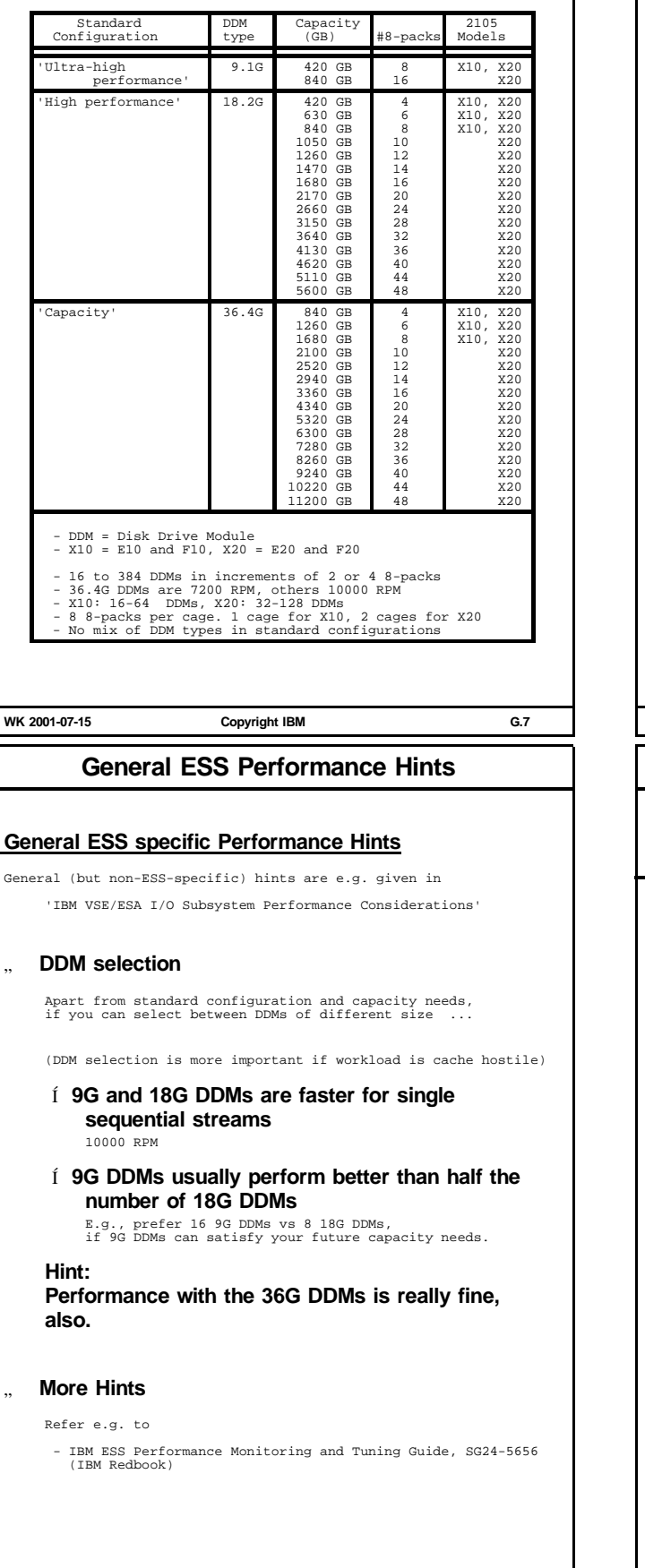

## **ESS Configuration ...**

#### Ù **Logical Configurations**

1 to 16 CU images (3990-3/6, or native 2105 E10/E20 for OS/390)

Up to 256 (logical) devices (= unit addresses) per CU image, resulting in 4096 S/390 volumes per ESS.

Up to 128 logical paths per CU image

3390-2,-3,-9 + 3380 Track Format Mode Also 'Custom Volumes' with fewer cylinders possible

#### Ù **Host Adapters**

- Up to 32 concurrent host transfers
- 18 MB/sec per ESCON channel

#### Ù **Device Adapters**

- Up to 64 concurrent transfers on internal disk paths

- 2 independent SSA loops per device adapter

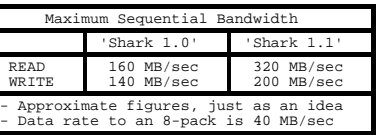

#### Ù **Actual Performance Results**

REALLY REALLY good results published. See 'References', especially the ESS Performance White Paper.

**WK 2001-07-15 Copyright IBM G.8**

## **ESS Statement of General Direction**

# **ESS Statement of General Direction**

Included in the July 1999 announcement

#### Ù **Continued performance enhancements through**

#### **more efficient engines**

#### **bigger cache sizes**

Both has been realized with the 2105 Models F10 and F20 announcement 2000-03-28:

Additional PCI buses, faster IBM RISC microprocessors plus the bigger cache in the F10 and F20 model allow greater throughput

- up to 100% for sequential loads up to 25% for random loads
- Ù **Higher capacity**

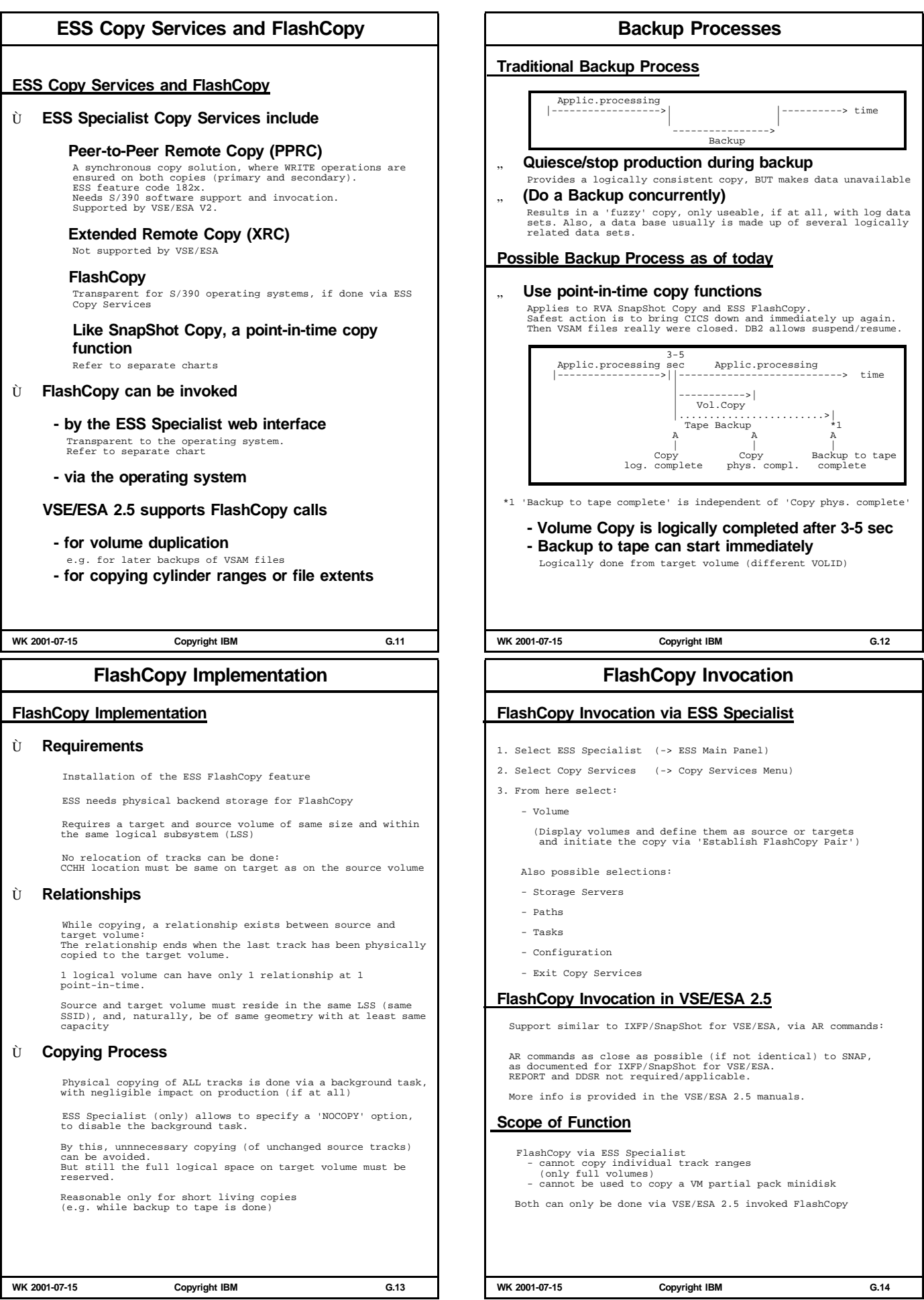

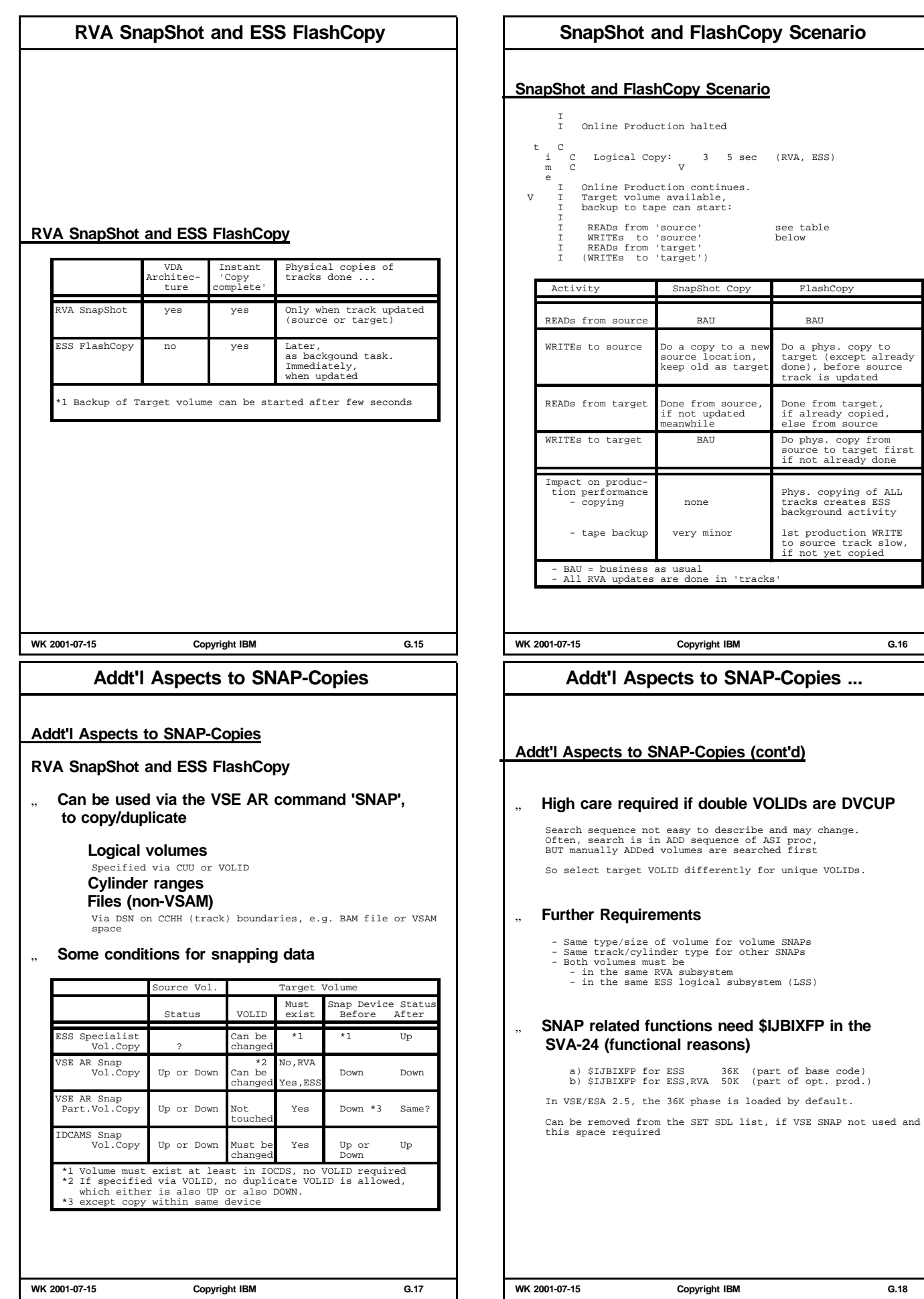

## **ESS FlashCopy Performance**

#### **ESS FlashCopy Performance**

The following is my summary and interpretation of the document cited below.

#### Ù **How fast FlashCopy can duplicate data ?**

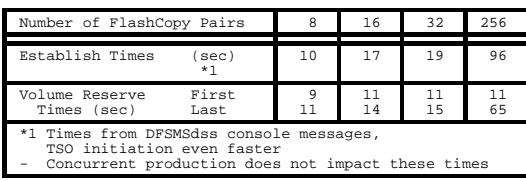

#### Í **Very fast logical completion of copying volumes**

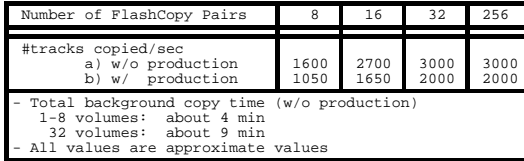

#### Í **Fast physical completion of copying volumes**

Impact of production is background copy is uncritical and intended

**WK 2001-07-15 Copyright IBM G.19**

#### **ESS References**

#### **ESS References**

For more info and published actual performance results, refer to

- ESS announcement letter, dated 99-07-27<br>Available e.g. via http://www.ibm http://www.ibmlink.com
- ESS home page http://www.ibm.com/storage/ess
- ESS Customer Documents CD-ROM SK2T-8770
- IBM ESS Performance Monitoring and Tuning Guide, SG24-5656, 01/2000, 197 pages, by Alison Pate et al

As IBM Redbook draft ('redpiece') available via http://www.ibm.com/redbooks/

- Implementing the ESS in Your Environments, SG24-5420, 02/2000, 269 pages, by Mark Blunden et al (IBM Redbook)
- Implementing ESS Copy Services on System 390, SG24-5680, 06/2000, 280 pages, by Mark Blunden et al (IBM Redbook)
- IBM ESS Introduction and Planning Guide, GC26-7294-03, 03/2000, 124 pages
- IBM ESS User's Guide, SC26-7295, 09/99, 67 pages
- IBM ESS Performance White Paper, Version 1.0, 09/99, 69 pages, by John Ponder et al. Via ESS home page
- IBM Advanced Copy Services, SC35-0355, 03/2000, 250 pages (includes DFSMS FlashCopy, SnapShot Copy, Concurrent Copy, PPRC)
- Using the IBM ESS with VM/ESA and VSE/ESA, by Bill Worthington, VM/VSE Tech Conf 06/2000, Orlando
- ESS FlashCopy Support z/VM and VSE/ESA, by Bill Worthington Tech Conf Jacksonville, 05/2001

## **ESS FlashCopy Performance ...**

## **ESS FlashCopy Performance (cont'd)**

Ù **What impact has FlashCopy on production ?**

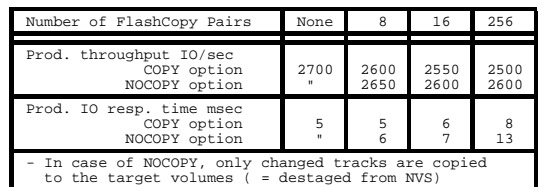

Í **Impact on production throughput was small** -3%/-7% (NOCOPY/COPY option) for 256 volumes

#### Ù **Measurement Environment**

ESS Model F20, with 18G DDMs, 8 LSSes, with 16 ranks,<br>16 ESCON channels to each of 9672-RX3 and 9672-R85.<br>256 source volumes copied to 256 target volumes.<br>3390-3 volumes with 3339 cyls and 50085 tracks

#### Ù **More Information**

Refer to the following document for more info:

'ESS FlashCopy Performance White Paper' 2000-08-04, IBM SSD, 16 pages

A document also for IBM Business Partners and Customers.

**WK 2001-07-15 Copyright IBM G.20**

**App. A: VSE JA and Reporting Enh.**

**PART H.**

**App. A: VSE JA and Reporting Enh.**

#### **- VSE/ESA JA in General**

## **- VSE JA Reporting Enhancements**

(VSE/ESA 2.4 and 2.5) Chart 9 and up

## **VSE Job Accounting (JA)**

## **VSE Job Accounting (JA)**

#### Ù **Total CPU time = CPU TIME + OVHD TIME**

Any time is related to an individual partition (and job step)

#### Ù **OVHD Time is that time, VSE JA**

**Cannot attribute to a certain partition** Refer to a following foil, for more OVHD details

## **Does not attribute to a certain partition.** A more detailed subdivision would impact performance inadequately.

**Is distributed by JA across all active partitions** Assuming that every partition has the same ratio of OVHD to CPU TIME

#### Ù **Overhead of VSE JA**

#### **Additional CPU time very small**

JA=YES vs JA=NO (JA data are collected even for IPL SYS JA=NO)

#### **Only at job step end**

- To go into \$JOBACCT routine - To do whatever user coded \$JOBACCT routine does (usually few lines on SYSLST)

- 
- To reset job step counters to 0

Check ICCF library 59 (SKJOBACC) for a VSE/ESA JA skeleton routine.

**WK 2001-07-15 Copyright IBM H.2**

#### **VSE JA Overhead Times**

#### **VSE JA Overhead Times**

The following examples show activities counted on OVHD, and distributed with equal relative share across all partitions.

- Ù **Whenever OVHD share is high ... the cause may lie in one of these areas**
	- Any activity caused by an Attention Routine command
	- All paging/page manager activity
	- All SSCH instructions
	- All intercepts (incl. vendors) of parts counted on OVHD
	- All activities done in channel appendages
	- Any error recovery for I/O devices
	- Any I/O retries/reschedulings
	- Part of interrupt handling (I/O, External)
	- FETCH directory task (part of PGMLOAD)
	- Other system tasks

#### Ù **Supervisor State and JA OVHD**

- As is well known from S/390 architecture, certain privileged instructions can only be executed in 'SUPERVISOR STATE'
- . Do NOT assume that JA OVHD and SUPERVISOR STATE are the same.<br>There, naturally, is some correlation, but many parts of the supervisor (which completely runs in supervisor state) are<br>attributed to individual partitions as
- Supervisor (and PP) state CPU-times per physical processor can be obtained from the 'Analyse System Activity' screen e.g. of the 9672 Service Processor console

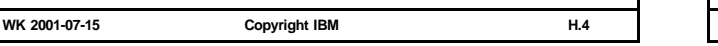

### **VSE Job Accounting (JA) ...**

#### **VSE JA (cont'ed)**

#### Ù **Sample JA Info on SYSLST**

 $\begin{array}{cccccc} \text{JOBNAME} & = & \text{PRINTLOG} & \text{USER INFO} = & \text{PR} & \text{EXEC NAME} = & \text{PRINTLOG} \\ \text{DATATE} & = & 11/05/99 & \text{PARTD} & = & \text{BG} \\ \text{STRRT} & = & 10:56:23 & \text{STOP} & = & 10:56:28 & \text{DIFARTION} & = & 5.560 & \text{SRC} \end{array}$ DATE = 11/05/99 PART ID = BG START = 10:56:23 STOP = 10:56:28 DURATION = 5.560 SEC  $\begin{array}{cccc} \mbox{CPU} & = & 0.060 \mbox{ SEC} & \mbox{PAGEIN SINCE IPL} &=& 0 \\ \mbox{OVERHEAD} & = & 0.017 \mbox{ SEC} & \mbox{PAGEOUT SINCE IPL} &=& 0 \\ \mbox{TOTAL CPU} &= & 0.077 \mbox{ SEC} & & \mbox{PAGEOUT SINCE IPL} &=& 0 \\ \end{array}$ PAGEOUT SINCE IPL = CPU =<br>OVERHEAD =<br>TOTAL CPU = UNIT = E15 UNIT = FEC UNIT = 01F UNIT = E16 SIO = 26 SIO = 5 SIO = 5 SIO = 105  $SIO =$  26<br>  $UNIT =$  FEE<br>  $SIO =$  4083

#### **CPU-time related remarks**

 $4083$ 

This routine also displays the CPU-time consumed in the POWER partition (caused by ALL partitions active) during the run-time (elased time) of a considered VSE job step (except during the first job step of a job).

If you would require the POWER CPU-time for a VSE job with 1 job-step, you

- must only have this 1 partition consume CPU-time - must add a dummy job-step in front

#### **SIO related remarks**

SIO figures shown here are SVC0 counts.

So, for a spooled device, it usually is the number of print lines

(SYSLST). For non-spooled devices (logical volumes) it coincides with the number of SSCHs, which may either be

- physically executed
- or - directed to a VSE Virtual Disk
- or intercepted e.g. by BSI OPTI-CACHE. or
- intercepted by VM and simulated for VSE

**WK 2001-07-15 Copyright IBM H.3**

## **VSE Display Activity (DA)**

#### **VSE Display Activity (DA)**

VSE Display Activity here refers to the following screens of the VSE System Status Displays:

- **- Display System Activity (DSA)** (IESADMDA panel, IUI fastpath 361)
- **- Display Channel and Device Activity (DCDA)** (IESAD... panel, IUI fastpath 362)

Performance related data are displayed at fixed intervals (15 sec default) or at ENTER (interval value =0)

More info in VSE/ESA Operation manual

Ù **Display Activity results are based on VSE Job Accounting (JA)**

Thus, SYS JA=YES is required (as is normally specified).

- Ù **Can be only invoked under IUI** ICCF is not required, just CICS and the IUI
- Ù **Purposes**
	- " **Get general info on current system status**
	- " **Serve as an initial problem or performance diagnosis tool**
		- to check CPU utilizations and overall paging
		- to follow up progress of test runs
		- to observe CICS loads in order to prevent SOS condition during future CICS sessions (CICS section, 'Pages Avail')
		- to observe/detect I/O bottlenecks

**WK 2001-07-15 Copyright IBM H.5**

#### **VSE Display Activity (DA) ... VSE Display Activity (cont'd)** Ù **1 line in DSA per active job step** ID JOB NAME PHASE NAME ELAPSED CPU TIME OVERHEAD %CPU I/O F1 POWSTART IPWPOWER 18:38:30 8.11 2.35 3,436 F3 VTAMSTRT ISTINCVT 18:38:09 23.89 31.54 5,466 F2 CICSICCF DFHSIP 18:38:06 120.34 34.39 67% 44,682 ... ... ... ... ... ... For details and explanations, refer to 'VSE/ESA Operation'. Ù **CPU utilization on the DSA screen** is slightly smaller than actual value (roundings) Ù **CPU time/utilization figures are reliable, if** All CPU and OVHD TIME deltas are calculated and added across all active partitions Measured partitions stay in same job step Í **CPU (and I/O) data only apply to still active job steps** Active both at start and end of the measurement interval Ù **CPU-time values approximate virtual CPU time** - VTIME under VM - in an LPAR i.e. the overhead by VM or PR/SM is not included. **WK 2001-07-15 Copyright IBM H.6 VSE Display Activity (DA) ... VSE Display Activity (cont'd)** Ù **I/O figures are reliable** on DSA screen (DSA IO/sec and IO per active job step do not contain POWER spooled records) on DCDA screens IO counts are displayed for whole channel or device(s) on channel during the last interval For spooled devices, e.g. FEE, the figures show the number of spooled records per active job step. Ù **VSE DA overhead is low Base JA overhead Display overhead at screen refresh** (automatically at intervals, or upon Enter) Í **VSE DA can very reliably determine VSE/ESA native CPU-times** (if properly used, as indicated above) Í **VSE DA cannot be used to determine LPAR (or VM) overhead VSE DA (and JA) reports only the 'virtual' time, not the total processor time WK 2001-07-15 Copyright IBM H.7 VSE JA and DA Usage VSE JA and DA Usage** Both tools have a lot in common, and complement each other. DA is generally for system snapshots and for 'long running job steps', while JA in its native form is for whole job steps. Ù **Use DA for System snapshots** System utilizations and I/O rates (total, per partition) at any instant **Single transaction measurements** (CICS, VTAM, SQL server partition) Via 'interval end - interval begin value' (Most accurate results, if only measured transaction is active) **POWER spooling activity** Via 'interval end - interval begin value' Ù **Use VSE JA for batch jobs and job steps** (Most accurate results, if only measured partition is active, refer to OVHD explanations) Add VSE/POWER from DA in addition, if needed and appropriate **WK 2001-07-15 Copyright IBM H.8 VSE JA Data Collection via DMF VSE JA Data Collection via DMF** Applies to VSE/ESA 2.4 and 2.5 Ù **Summary** " **VSE JA data (per job-step) can be collected and directed to SYSLST (as in all previous releases)** or, alternatively, NEW! **collected via DMF ('DMF-JA') for later reporting and evaluation** described in the following Ù **'DMF-JA' Data Collection** " **JA data are collected in a DMF data set** It is the same data set where the DMF Data Handler also writes CICS TS Monitoring and Statistics records. Separate types of SMF records (type=200) and a separate SYSID (VSE1) are used, so no interference with any CICS TS records occurs. CICS TS need not be started, just DMF (DFHDFSIP) must have been started before AND must still be active. As soon as the first record is being accepted in the DMF data space, the following message appears at the console: \*\*\* DMF REC STARTED \*\*\* In case DMF data space can not be accessed: \*\*\* DMF REC STOPPED \*\*\* Also, as for any type of JA information, JA=YES is required. **WK 2001-07-15 Copyright IBM H.9**

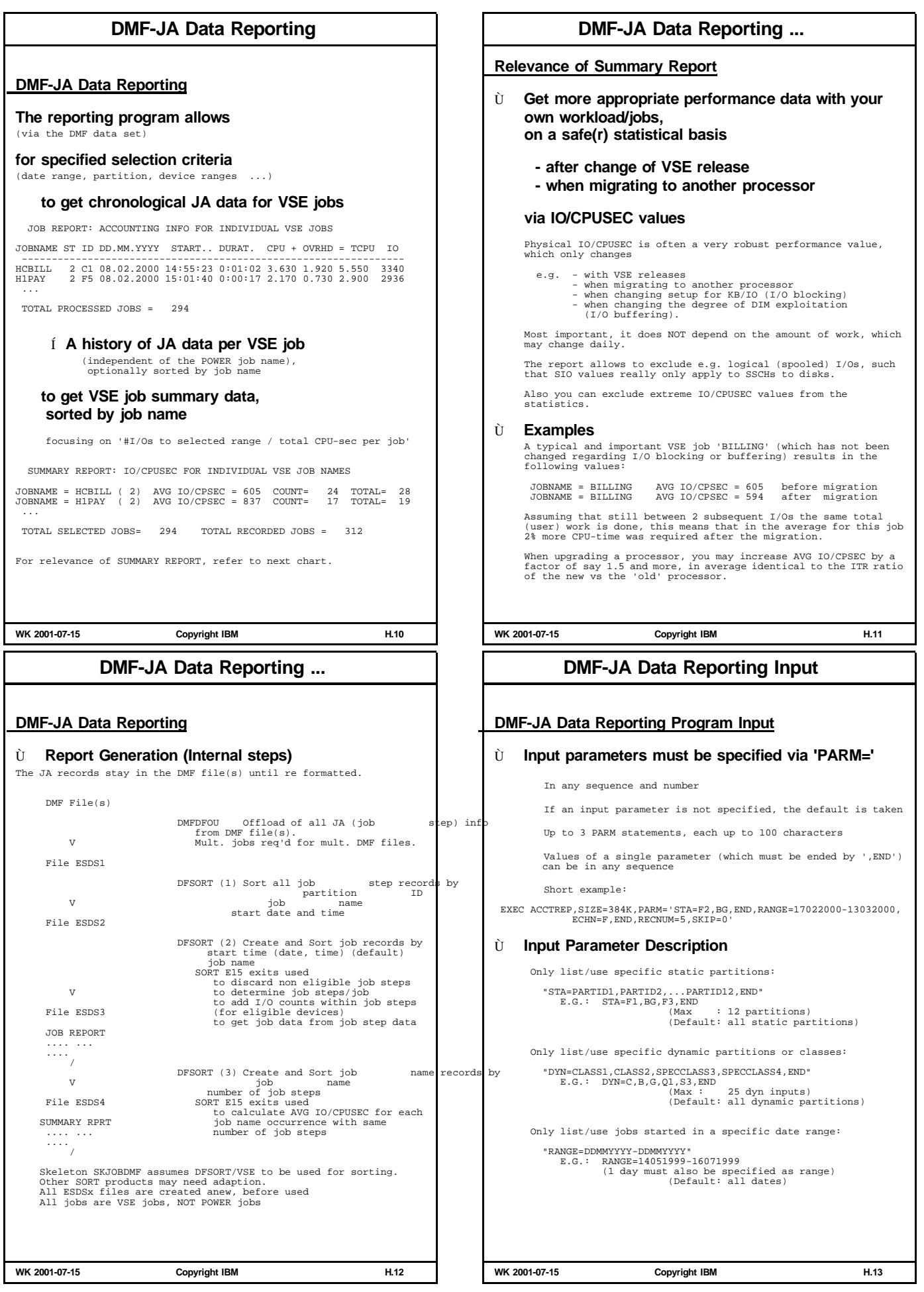

## **DMF-JA Data Reporting Input ...**

## **Shipped ICCF Members for VSE JA**

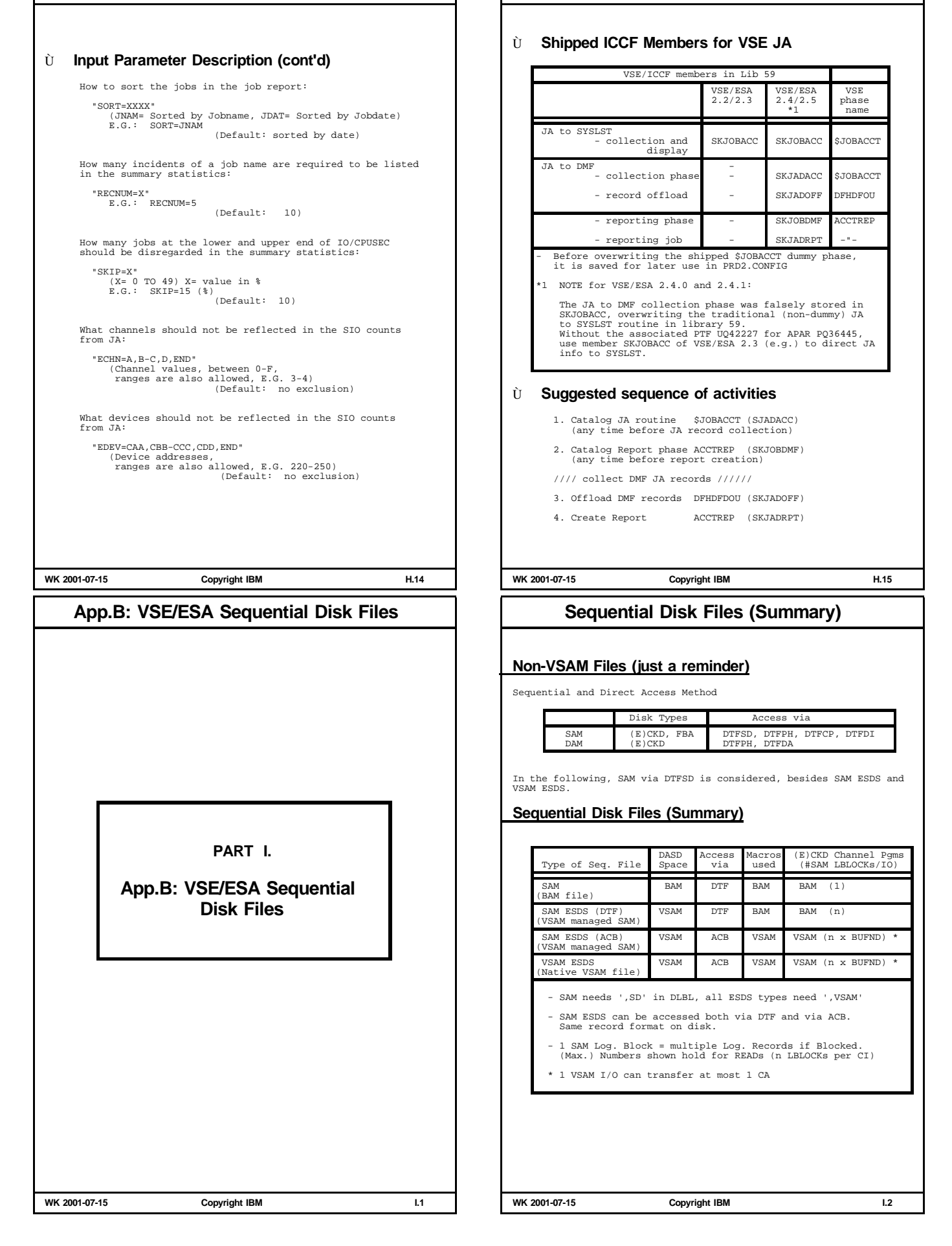

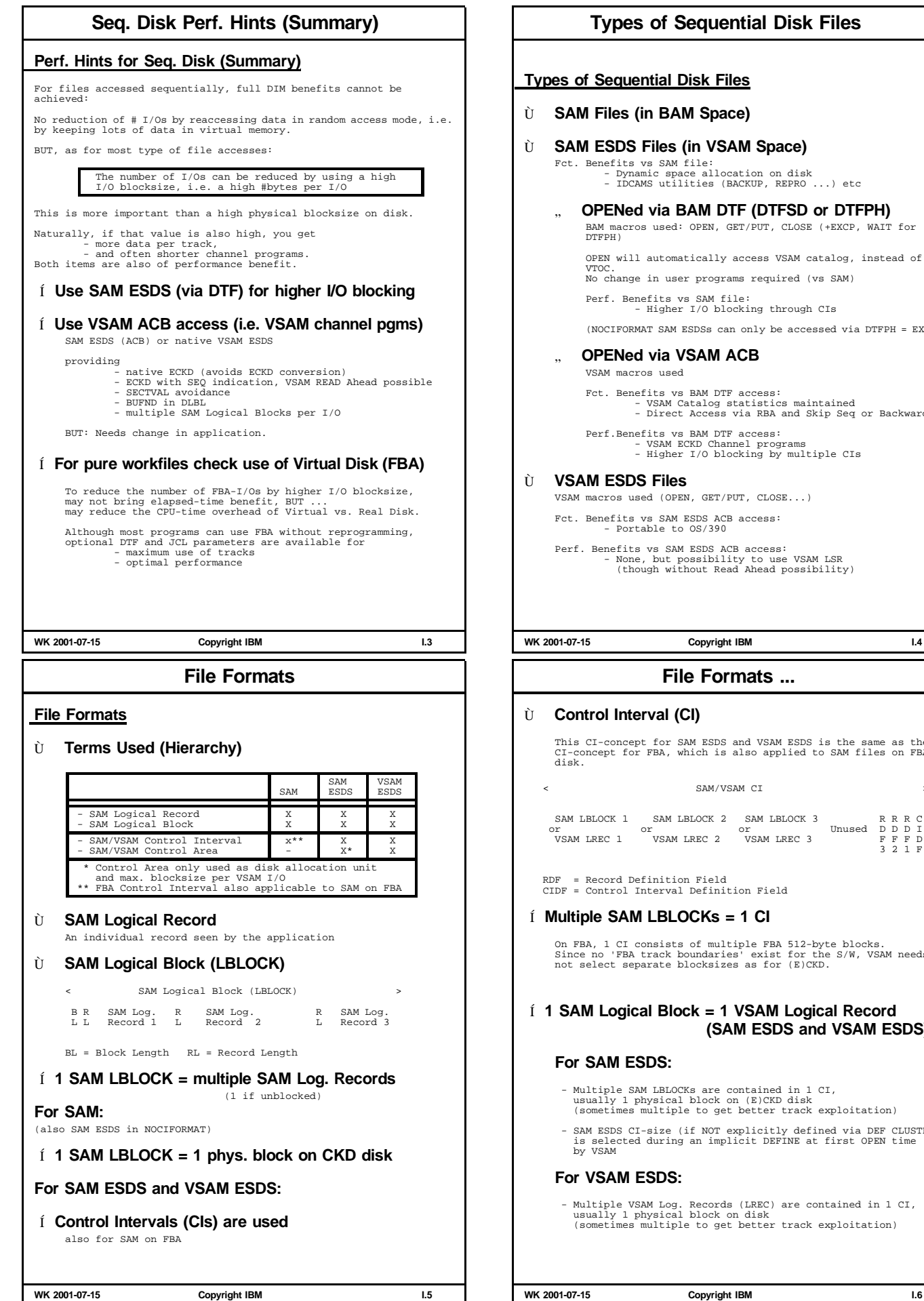

## **Types of Sequential Disk Files**

- Ù **SAM ESDS Files (in VSAM Space)** Fct. Benefits vs SAM file: - Dynamic space allocation on disk - IDCAMS utilities (BACKUP, REPRO ...) etc
	- " **OPENed via BAM DTF (DTFSD or DTFPH)**

BAM macros used: OPEN, GET/PUT, CLOSE (+EXCP, WAIT for DTFPH)

OPEN will automatically access VSAM catalog, instead of No change in user programs required (vs SAM)

- Higher I/O blocking through CIs

(NOCIFORMAT SAM ESDSs can only be accessed via DTFPH = EXCP)

#### " **OPENed via VSAM ACB**

Fct. Benefits vs BAM DTF access: - VSAM Catalog statistics maintained - Direct Access via RBA and Skip Seq or Backwards

Perf.Benefits vs BAM DTF access: - VSAM ECKD Channel programs - Higher I/O blocking by multiple CIs

VSAM macros used (OPEN, GET/PUT, CLOSE...)

Perf. Benefits vs SAM ESDS ACB access: - None, but possibility to use VSAM LSR (though without Read Ahead possibility)

## **File Formats ...**

This CI-concept for SAM ESDS and VSAM ESDS is the same as the CI-concept for FBA, which is also applied to SAM files on FBA disk.

SAM/VSAM CT

![](_page_30_Picture_1745.jpeg)

#### Í **Multiple SAM LBLOCKs = 1 CI**

On FBA, 1 CI consists of multiple FBA 512-byte blocks. Since no 'FBA track boundaries' exist for the S/W, VSAM needs not select separate blocksizes as for (E)CKD.

#### Í **1 SAM Logical Block = 1 VSAM Logical Record (SAM ESDS and VSAM ESDS)**

- Multiple SAM LBLOCKs are contained in 1 CI, usually 1 physical block on (E)CKD disk (sometimes multiple to get better track exploitation)
- SAM ESDS CI-size (if NOT explicitly defined via DEF CLUSTER) is selected during an implicit DEFINE at first OPEN time

- Multiple VSAM Log. Records (LREC) are contained in 1 CI, usually 1 physical block on disk (sometimes multiple to get better track exploitation)

![](_page_31_Picture_1517.jpeg)

**WK 2001-07-15 Copyright IBM I.9**

## **Performance Relevant Parameters**

#### **Perf. Parameters for Seq. Disk Files (Summary)**

![](_page_31_Picture_1518.jpeg)

\*1 Only for SAM Output files \*2 Only used for disk allocation \*3 Implicit SAM ESDS DEFINE by VSAM not considered here

**WK 2001-07-15 Copyright IBM I.8**

#### **Performance Relevant Parameters ...**

#### Ù **VSAM DEFINE CLUSTER parameter**

An explicit DEFINE CLUSTER can be done for SAM ESDS (DTF or ACB), besides an implicit DEFINE for SAM ESDS (DTF) (next foil). NONINDEXED

Required for SAM ESDS and VSAM ESDS

RECORDFORMAT

Required for SAM ESDS (F, FB, V, VB, NCIF ...)

RECORDSIZE (avg max)

Required for fixed record format (F, FB), defaults to (4089 4089) for V and VB. Max is the largest SAM logical block size and is only used to calculate the CI-size.

RECORDS (primary secondary)

Number of VSAM records, used for primary and secondary allocation

```
RECOVERY|SPEED
```
Use SPEED in any case. Avoids the writing of an empty CI after each data CI.

BUFFERSPACE

Code this value slightly bigger than the default of 2 CIs. Use BUFND in DLBL to further increase.

CONTROLINTERVALSIZE

Code this value big enough. Must be at least 7 bytes larger than the max. VSAM record size. If coded, it avoids the selection - of 2K if VSAM RECORDSIZE specified - of 4K if VSAM RECORDSIZE not specified

NOWRITECHECK

Always use this default, never use unnecessary WRITECHECK

**WK 2001-07-15 Copyright IBM I.10**

#### **Performance Relevant Parameters ...** Ù **Implicit SAM ESDS DEFINE by VSAM** A (reusable) SAM ESDS file may be implicitly defined during SAM ESDS OPEN, where VSAM selects/determines from DTFSD and DLBL - the record format - the SAM ESDS CI-size - the SAM Logical Block size (= VSAM Logical Record size) - the SAM Logical Record size for FIXBLK. NONINDEXED, NOWRITECHECK and SPEED Always used. RECORDFORMAT Derived from DTFSD RECFORM RECORDSIZE (avg max) max Derived from DTFSD BLKSIZE = SAM log. blocksize (=VSAM log. recordsize) avg From DLBL RECSIZE, otherwise = max RECORDS (primary secondary) Derived from DLBL RECSIZE and DLBL RECORDS **BUFFERSPACE** Default of 2 VSAM data-CIs is used in the catalog. CONTROLINTERVALSIZE Taken over from DTFSD CISIZE (any type of disk). If not given in DTFSD, VSAM chooses a CI-size. With DTFSD IOAREA2, >1 SAM logical blocks per CI. Í **It may be straightforward, to explicitly DEFINE CLUSTER a SAM ESDS file** Though, implicit DEFINE may be more flexible for workfiles since always done anew. **WK 2001-07-15 Copyright IBM I.11 Sequential Disk I/Os Sequential Disk I/Os (Real Disk)** Ù **BAM channel programs (i.e. DTF access) ... Only 1 SAM logical block (= 1 phys. block on disk) transferred (read/written) per SSCH WRITE I/Os are done when buffer (BLKSIZE) full CKD channel programs only** - must undergo the ECKD conversion routine - cannot use a SEQuential indication SECTVAL SVCs used (before VSE/ESA 2.5) Ù **VSAM channel programs (i.e. ACB access) ... Multiple CIs (each mult. SAM logical blocks) can be read per SSCH** VSAM READ Ahead possible for - native ESDS with NSR (not LSR) - when OPENed with SEQ AND GET NEXT used instead of GET(argument) **Only 1 CI can be written per SSCH WRITE I/Os are done usually when CI full** SEQ processing in ACB and adding records at EOF cause VSAM to use 'Delayed WRITE', instead of 'Immediate WRITE' (VSAM always loads and extends a SAM ESDS in SPEED mode) **Optimal ECKD channel programs** Í **Higher I/O blocking possible for ACB access** Í **More effective channel programs for ACB access WK 2001-07-15 Copyright IBM I.12 Seq. Disk Performance Hints General Performance Hints** Ù **Sequential file performance usually is the better the more data are read/written per disk I/O the bigger the physical blocksize on disk the better the channel programs used** Í **Try to use SAM ESDS (DTF) instead of SAM** Í **Try to use SAM ESDS (ACB) or VSAM ESDS instead of SAM ESDS (DTF)** Both would need an application change vs. SAM. So, if change possible, you may directly use VSAM ESDS **Hints for SAM files** Ù **Select a large(r) DLBL BLKSIZE** Does DLBL BLKSIZE > LBLOCK size help for WRITEs?? Since all BAM WRITEs are format-WRITEs, the remainder of the track is always erased. Even more reason to use bigger blocks **Seq. Disk Performance Hints ... Hints for SAM ESDS files (DTF access)** Ù **See hints for SAM, also using DTFSD** Ù **Consider an explicit VSAM DEFINE CLUSTER** Ù **Care for a reasonably big CI-size Hints for SAM ESDS files (ACB access)** Ù **Care for a reasonably big CI-size** Ù **Select a reasonable number for DLBL BUFND** Ù **Avoid a too small CA-size** Per VSAM I/O at most 1 CA is transferred. Selection of RECORDS and RECSIZE in DLBL Selection of RECORDS and RECORDSIZE (max) in DEFINE CLUSTER **Hints for VSAM ESDS files** Ù **See all SAM ESDS (ACB) hints**

![](_page_33_Picture_1078.jpeg)

# **Library in VSAM vs BAM Space Library in VSAM vs BAM Space** Ù **Libraries in VSAM space are extendable** Ù **Only IJSYSRS must reside in BAM space** Ù **Only performance deltas at OPEN (and CLOSE) OPENs are done for a file (= Library), and passed from BAM to VSAM, if req'd.** (VSAM passes the extent info back to the Librarian). It is done (only) at first access to a Library, for every extent (BAM and VSAM), 'clustered', up to 16. For VSAM, in addition at each dynamic extension **OPEN of a library is followed directly by CLOSE,** except for the last extent if that extent is in BAM space. Ù **Some observations (VSAM vs BAM space)** Í **Librarian BACKUP/RESTORE for VSAM space differs from BAM space only by the small OPEN part** About 50 msec CPU-time on a 10 MIPS processor, plus about 50 I/Os Í **LIBDEFs for VSAM Space require about 2 times the resources as for BAM space** Refers to Elapsed time, CPU-time, # I/Os. But both are fast enough, so this not an important critera. **WK 2001-07-15 Copyright IBM J.5 Librarian Performance Hints ... Performance Hints (cont'd)** Í **Carefully set up your LIBDEFs as short as possible as optimal in sequence as possible** Additional I/Os are required for searches in preceding sub-library directories of the LIBDEF chain Í **Put the most used sub-libraries into PERManent LIBDEFs** OPENs are saved. A VSE Library OPEN is done only when the first sublib is touched. Subsequent LIBDEFs for the same or other sublibs in that library will not require OPEN processing. It only has to be RE-OPENed, if no started partition has pointed to any of its sublibs via LIBDEF meanwhile. Í **For jobs with many job steps, override previous definition with** // LIBDEF obj,SEARCH=(lib.sublib, ...),TEMP Í **RESTORE (and COPY/MOVE) is faster, if the target library (i.e. all sub-libraries) is NOT accessible from any other partition** In case other partitions have pointers via LIBDEF or via ACCESS/CONNECT Librarian commands ...

More effort has to be spent to use the table for sharing DASD space between sublibraries

### **Librarian Performance Hints**

#### **Performance Hints**

#### Í **Leave \$IJBLBR.PHASE in SVA-24**

Phase MUST reside in SVA-24 for functional reasons (about 256K) No other librarian related phase is mandatory in the SVA (VLA)

#### Í **Put Librarian phase names into the SDL**

Recommended when // EXEC LIBR is used often.

This will save some search effort for the LIBR phase and its overlays, IF the phase resides in IJSYSRS.SYSLIB.<br>Just put the phase name into the SDL, not the phase itself into<br>the SVA; i.e. w/o ',SVA'

#### Í **Define few -and large- libraries**

This will optimize your space management

#### Í **Define many -and small- sub-libs**

Reduces the number of index-levels for members; and thus the number of LIBR I/Os. Applies to all accesses, except for FETCH/LOAD (There, SLDs are being built).

Use LIBR TEST SUBLIB to see 'NUMBER OF INDEX LEVELS'. (Note that this value only changes after a RESTORE, not just by deleting members). Refer to Librarian Hints in 'Hints and Tips for VSE/ESA'.

(Notice: NO choice for IBM provided libraries, due to service reasons)

#### Í **Recommended REUSE= specification:**

**AUTOMATIC for sub-libs used for production** (local directory lists remain valid after delete)

# **IMMEDIATE for sub-libs for pgm development**

(only minor performance impact by immediate updates of free chain in VS and on disk, of SLD and SDL)

**WK 2001-07-15 Copyright IBM J.6**

## **Librarian Performance Hints ...**

#### **Performance Hints (cont'd)**

Í **Reorganize libraries by doing BACKUP/RESTORE on Library level**

Space is shared between sublibs.

Fragmentation is no problem in general, but may occur.

Refer to foil 'Librarian Member Scattering'

- Í **A high number of library extents (up to 16) only cause a performance degradation at actual OPEN time**
	- For FETCH/LOAD, OPEN is done only once (not critical)
	-
	- For LIBR commands (incl. LIBDEF), OPEN is done also only once.
- Í **Avoid libraries (that are NOT shared between VSEs) on volumes which are defined as shared**

OPEN and member WRITE ... would be done via the LOCK-file, instead of only via the LOCK table.

(Member WRITE can re-use the freespace inventory, if the library is also non-shared across partitions)

Member retrieval (READ) ... does not require locking and thus would be same (FETCH/LOAD and LIBR access).

#### **LIBRM Macro Interface Hints LIBRM Macro Interface Hints** Ù **LIBRM I/F to access data stored in VSE libs** A user API, using internal LIBR level 2 services Ù **Some LIBRM functions** LIBRM OPEN OPENs a specific Librarian member LIBRM GET Retrieves data of a member into the caller's workarea LIBRM PUT Writes data out of a callers workarea into a specific Librarian member Ù **Recordformats** RECFM= F|S F=fixed records (80 byte) S=string Ù **I/O aspects** LIBRM uses the same LIBR buffers as all other LIBR functions. LIBRM GET: If data is not found in the internal LIBR buffers (in partition GETVIS), multiple LIBR blocks can be read, (in 1 SSCH if unscattered) LIBRM PUT: Data is immediately written to disk, multiple LIBR blocks in 1 SSCH is possible. Ù **Concurrency** 1 user program (partition) can at 1 point-in-time only have 1 LIBRM call pending. When function is done, control is being returned to the caller. **WK 2001-07-15 Copyright IBM J.9 LIBRM Macro Interface Hints ... LIBRM Performance (cont'd)** Ù **LIBRM Performance Hints** Í **Always use a big enough caller workarea (BUFSIZE= in LIBRM OPEN)** This is a pre-req to reduce the number of LIBRM calls and also the #physical I/Os (SSCHs) Í **Always GET and PUT as enough data as possible (UNITS= in LIBRM GET/PUT)** UNITS=0 should be used for F, that is, exploiting all workarea. Biggest overhead is PUTting single 80-byte records. This reduces the number of LIBRM calls and also the #physical I/Os Í **Tracing LIBRM is possible via LIBR TEST TRACE=LEVEL2 WK 2001-07-15 Copyright IBM J.10 VSE/ESA Growth PART K. VSE/ESA Growth VSE/ESA Growth VSE/ESA Growth -General Remarks-**Ù **Storage Evolution in VSE/SP** A look far back: VSE/SP Real Storage Virtual # #Address Version in S/370 mode Storage Partitions Spaces 16 MB 16 MB 7 to 12<br>16 MB 40 MB 12<br>16 MB 40 MB 12 2 16 MB 40 MB 12 3<br>3.1 16 MB 40 MB 12 3 3.2 16 MB 128 MB 12<br>4 16 MB 128 MB 12 4 16 MB 128 MB 12 9 See also 'Growth Potential in the VSE Environment' GG24-3358-00, ITSC BOE, 03/89 Ù **VSE/ESA (compared to VSE/SP) has removed or mitigated many growth inhibitors** e.g. - More than 9 address spaces - More total virtual storage VSE/ESA 1.1 ESCON and ECKD 2 GB Real - 31-bit applications + DIM VSE/ESA 1.3 - Data Spaces, Virtual Disk n-way support (TD) VSE/ESA 2.1 VSCR most releases<br>
LTA offload many releases LTA offload - CICS TS (VSCR) VSE/ESA 2.4 - VSAM LSR Hashing VSE/ESA 2.5 Ù **Since 2000 we have customers exploiting up to 200 and more MIPS with a single VSE/ESA** Whatever you can do within VSE (and vendor products) can be done:<br>nice for you, nice for IBM.<br>It is by far much more than everybody would have thought, then. We have not built in any artificial limitations, new limits may/will emerge. If effort to remove a certain limit is too high, we search for circumventions or alternatives

**WK 2001-07-15 Copyright IBM K.1**

**WK 2001-07-15 Copyright IBM K.2**

![](_page_36_Picture_815.jpeg)

## **Other Capacity Related Resources**

## **Some Other Capacity Related Resources**

#### **NOT being considered to be a current actual limit**

#### Ù **Number of partitions**

The limit is 12 static + 150-200 dynamic partitions, currently determined by the number of VSE tasks. VSE JCL has a limit of 212 VSE partitions.

#### Ù **Real storage** The limit is 2 GB.

Using an old rule-of-thumb (6MB real / MIPS), the VSE/ESA 2G limit alone would allow about 340 MIPS to be consumed by a single VSE/ESA with still some reasonable DIM.

Note that e.g. OPTI-CACHE exploits expanded storage for VSE/ESA transparently (for its VSE-wide file buffers)

#### Ù **Total Virtual Storage**

The limit for VSE/ESA is 90 GB.

This is a much higher limit than the 2G real limit.

The maximum size of a VSE Page Data Set is determined by the maximum number of logical devices (15), with 3390-9's this would result in 108 GB.

#### Ù **Total number of devices (and 'channels')** The limit is 1024 devices (and 16 'channels').

With the usage of SnapShot and FlashCopy, the number of required logical disks may easily double.

16 'channels' are caused by the use of 'CUU' for a logical device (from 000 to FFF) and by interpretation of the 'C' as 'channel'.

So 'channel' in VSE has no relation to physical channels, thus does not represent any real resource.

**WK 2001-07-15 Copyright IBM K.7**

#### **EOD/HAND**

![](_page_37_Picture_755.jpeg)

**WK 2001-07-15 Copyright IBM K.9**

#### **Other Capacity Related Resources ...**

#### **Some Other Capacity Related Resources (cont'd)**

#### Ù **Total number of logical units**

The limit is 255 per partition, and 12x255 =3060 in total.

#### Ù **Dispatching**

Turbo Dispatcher has introduced VSE Relative Shares. Allows all partitions to be put into the (single) VSE balanced group.

#### Ù **Label Area**

Capacity was increased, and put into native Data Space. Current limit is about 9000 labels in total, and 712 label sub-areas.

#### Ù **Single LTA**

Only a problem if still misused.

Refer to 'Enhanced Label Area and LTA' in 'VSE/ESA V2 Performance Considerations'

**WK 2001-07-15 Copyright IBM K.8**